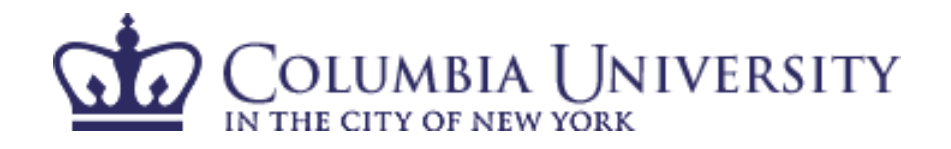

## Spatial Domain Processing and Image Enhancement

Lecture 4, Feb  $18<sup>th</sup>$ , 2008

Lexing Xie

EE4830 Digital Image Processing http://www.ee.columbia.edu/~xlx/ee4830/

thanks to Shahram Ebadollahi and Min Wu for slides and materials

#### announcements

- **Today** - HW1 due
	- HW2 out

#### recap

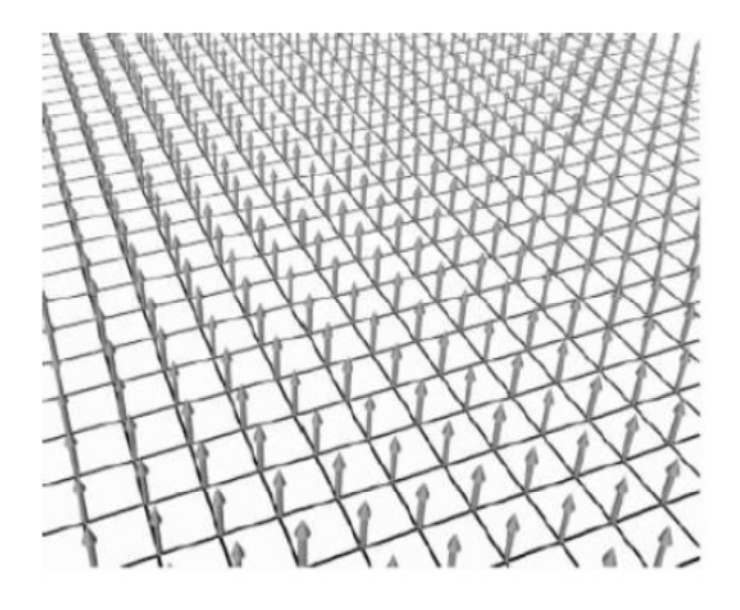

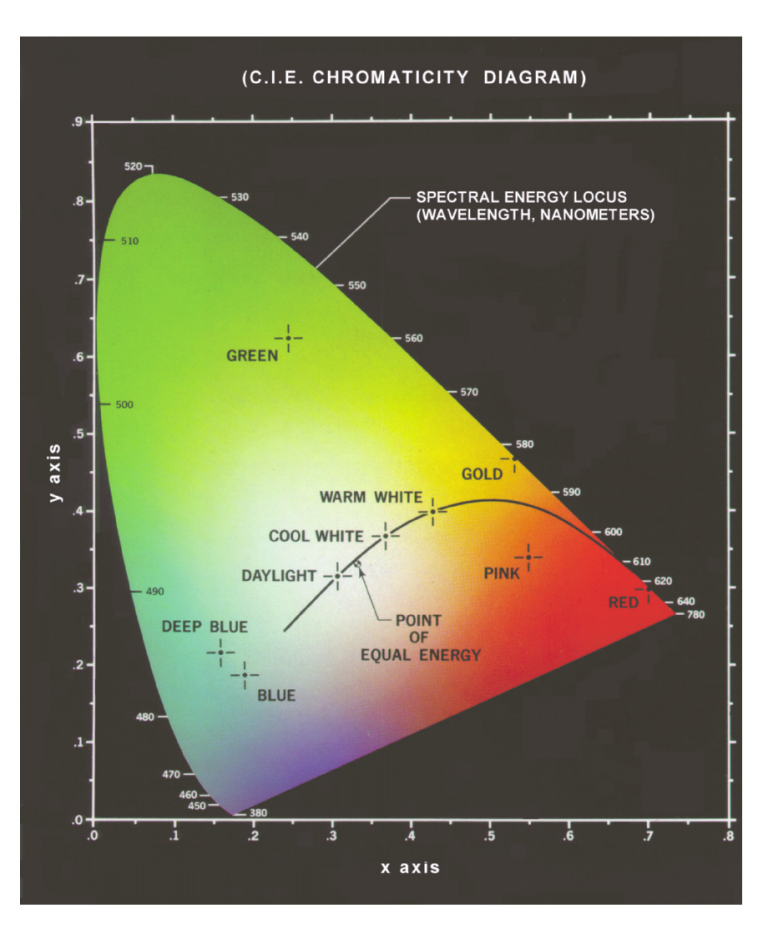

#### why spatial processing

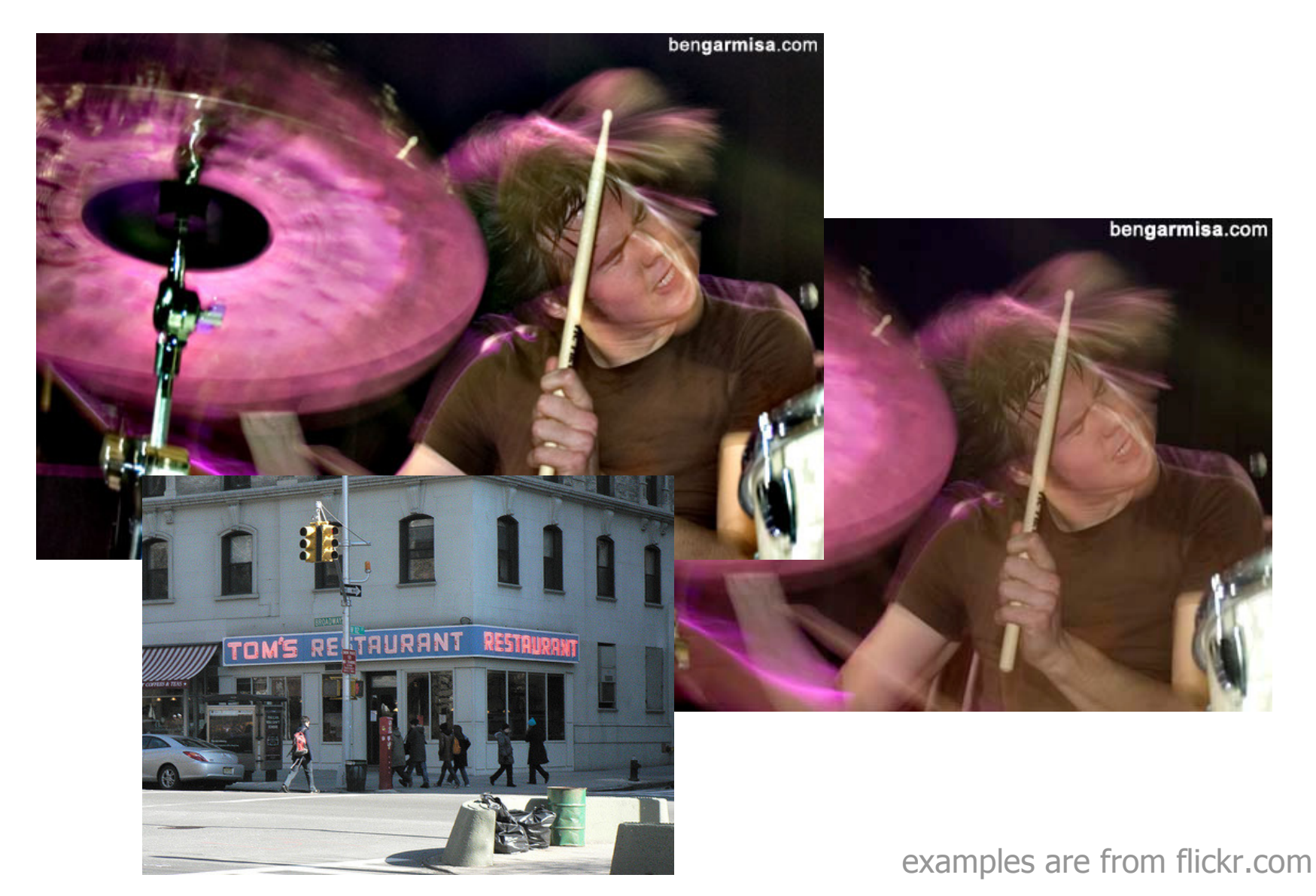

#### roadmap for today

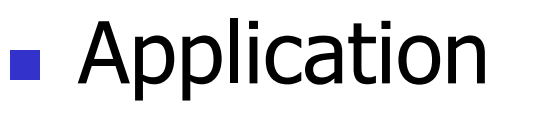

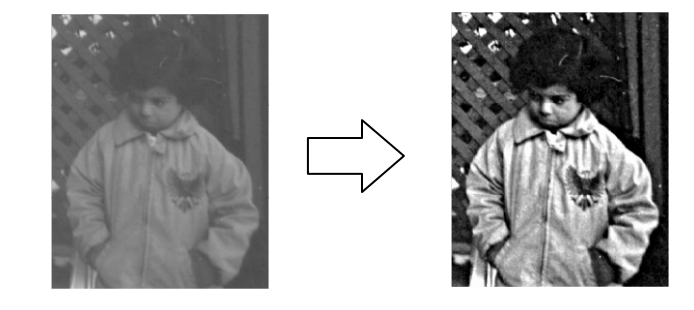

■ Method

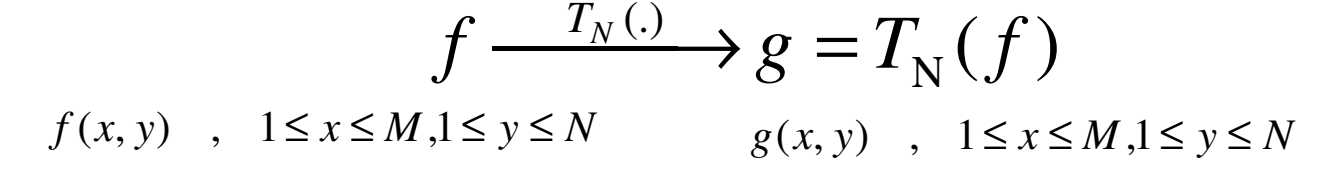

 $T^{}_N(.)$  : Spatial operator defined on a neighborhood  $N$  of a given pixel

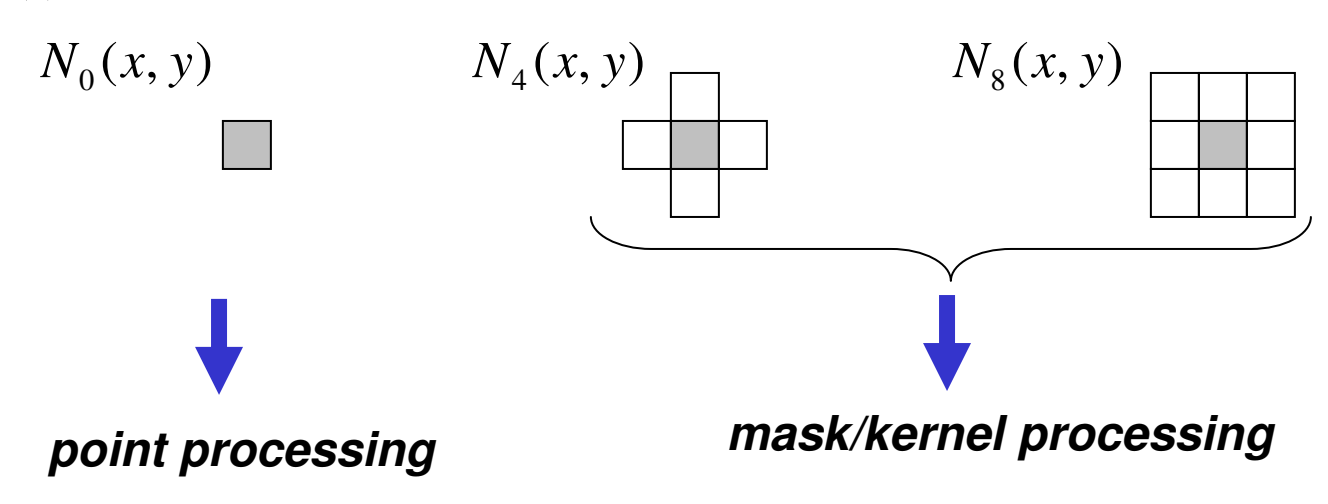

### outline

- **Service Service** ■ What and why
	- T. **Spatial domain processing for image** enhancement
- **STATE OF STATE OF STATE OF STATE OF STATE OF STATE OF STATE OF STATE OF STATE OF STATE OF STATE OF STATE OF S Example 1 Intensity Transformation**
- **Service Service B** Spatial Filtering

#### intensity transformation / point operation

F.  $\blacksquare$  Map a given gray or color level u to a new level v

 $v = \mathcal{T}(u)$  $f(x,y) \rightarrow g(x,y)$ 

 $u, v = 0, \ldots, 255$  $x = 1, ..., M, y = 1, ..., N$ 

- П **Remory-less, direction-less operation** 
	- $\blacksquare$  output at (x, y) only depend on the inpu output at  $(x, y)$  only depend on the input intensity at the same point
	- L. **Pixels of the same intensity gets the same** transformation• output at  $(x, y)$  only depend on the input<br>intensity at the same point<br>• Pixels of the same intensity gets the same<br>transformation<br>Does not bring in new information, may
- $\mathbb{R}^n$ cause loss of information
- **But can improve visual appearance or**  $\mathcal{L}^{\text{max}}$ make features easier to detect

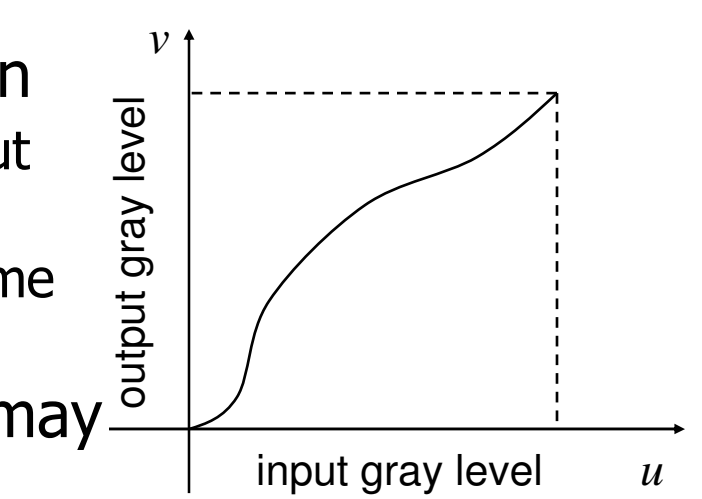

#### intensity transformation / point operation

- T. **Two examples we already saw** 
	- Color space transformationScalar quantization

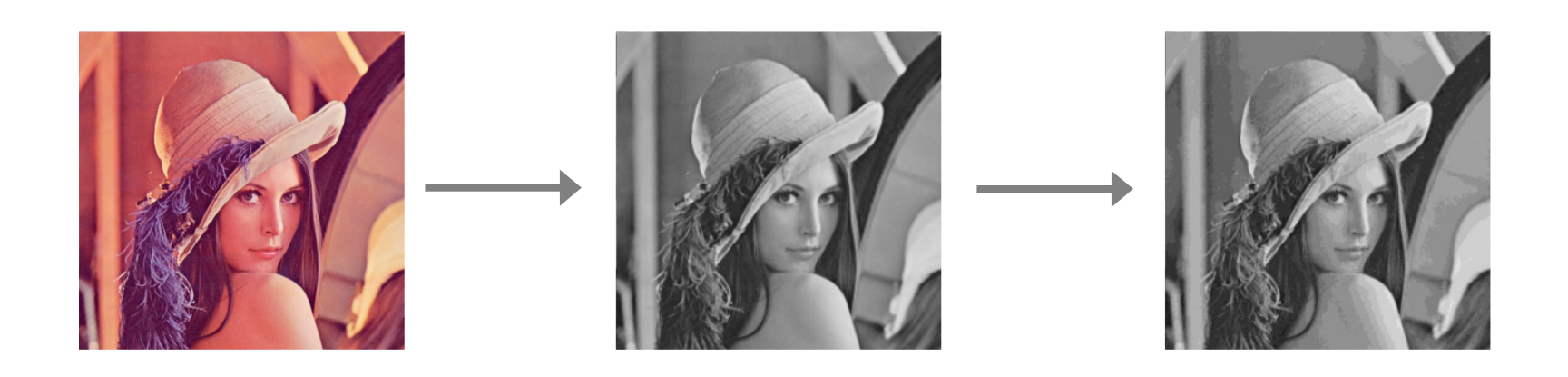

#### image negatives

#### $v = 255 - u$   $u, v = 0, \ldots, 255$

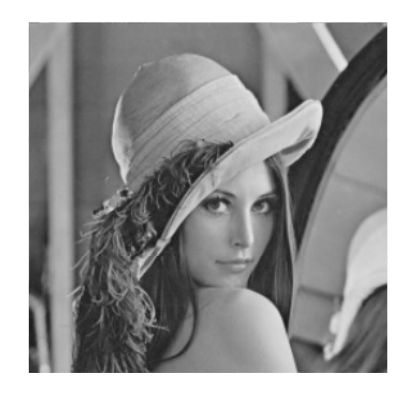

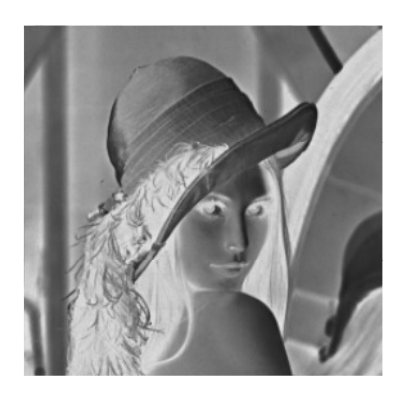

#### the appearance of photographic negatives

Г **Enhance white or** gray detail on dark regions, esp. when black areas are dominant in size

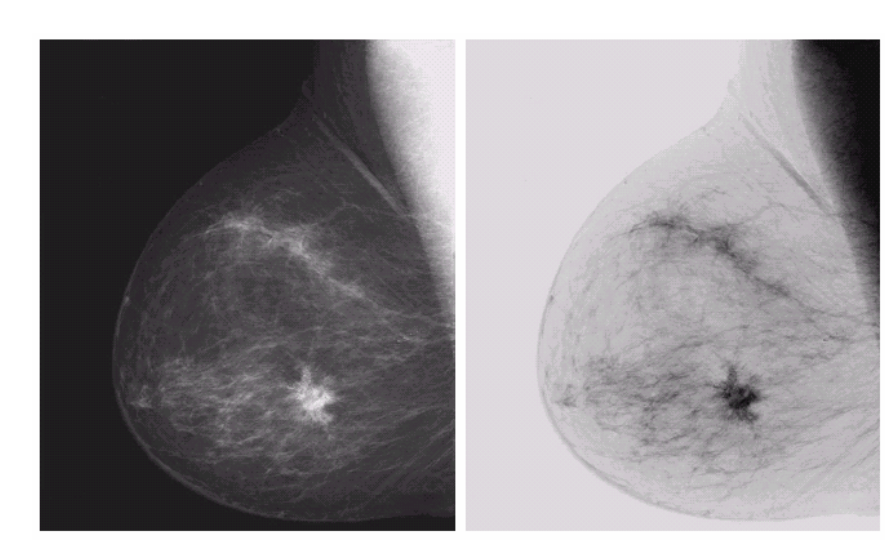

#### a b **FIGURE 3.4** (a) Original digital mammogram. (b) Negative image obtained using the negative transformation in Eq.  $(3.2-1)$ . (Courtesy of G.E. Medical Systems.)

#### basic intensity transform functions

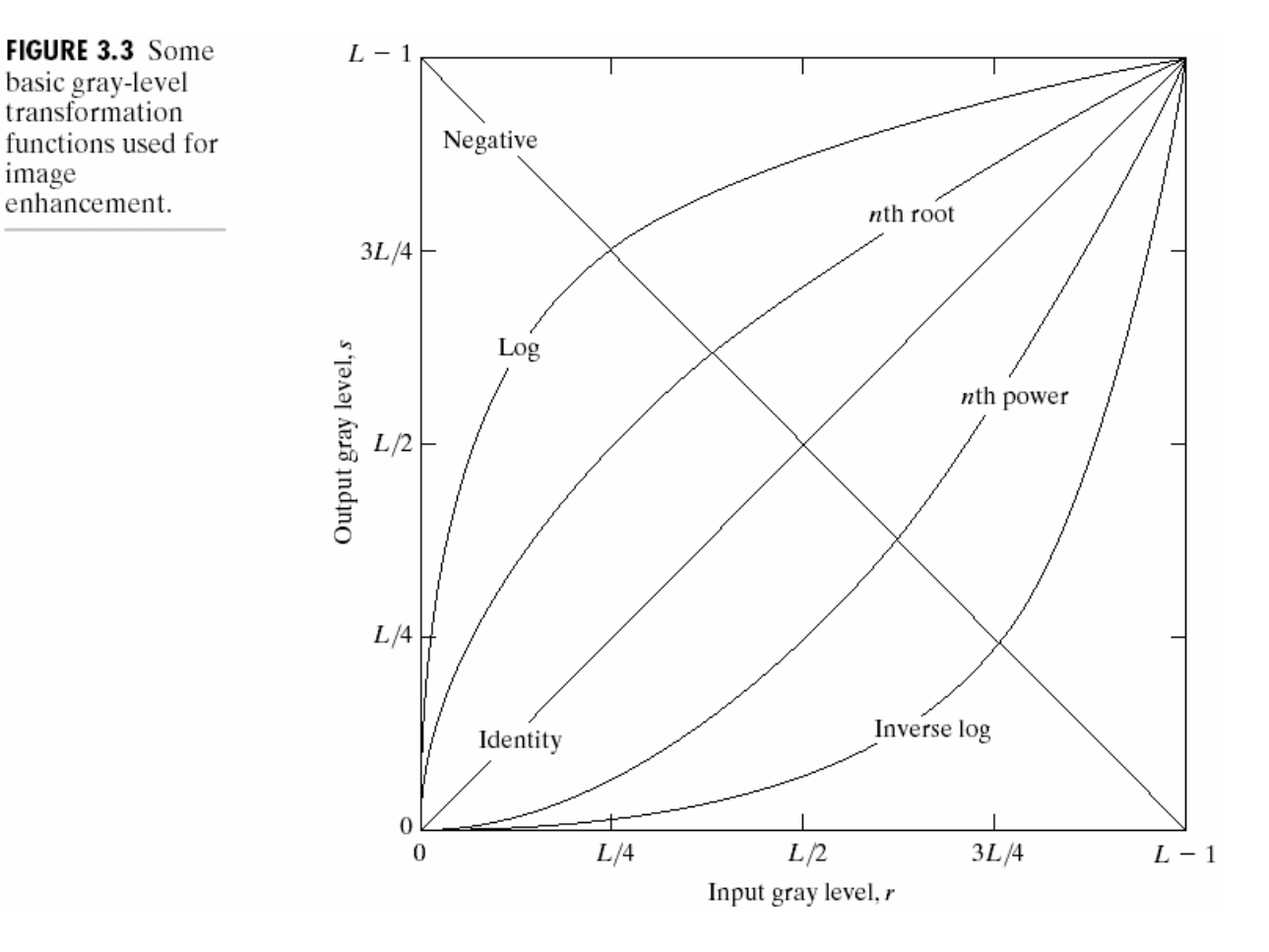

- $\overline{\mathbb{R}^2}$ monotonic, reversible
- p. **Compress or stretch certain range of gray-levels**

### log transform

 $v = c \log(1 + u)$ 

lena

FFT(lena)

$$
\mathcal{N}, \mathcal{N}
$$

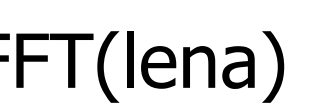

$$
u \in L
$$
\n
$$
im = \text{imread('lena . png')}
$$
\n
$$
v \in L
$$
\n
$$
a = abs(fftshift(fft2(double(im))));
$$
\n
$$
c = log(1+double(im)); c = range\_normalize(c);
$$
\n
$$
b = log(1+a); b = b/max(b(:));
$$

$$
L = 1
$$
\nNegative

\nu

\nu

\nu

\nu

\nu

\nu

\nu

\nu

\nu

\nu

\nu

\nu

\nu

\nu

\nu

\nu

\nu

\nu

\nu

\nu

\nu

\nu

\nu

\nu

\nu

\nu

\nu

\nu

\nu

\nu

\nu

\nu

\nu

\nu

\nu

\nu

\nu

\nu

\nu

\nu

\nu

\nu

\nu

\nu

\nu

\nu

\nu

\nu

\nu

\nu

\nu

\nu

\nu

\nu

\nu

\nu

\nu

\nu

\nu

\nu

\nu

\nu

\nu

\nu

\nu

\nu

\nu

\nu

\nu

\nu

\nu

\nu

\nu

\nu

\nu

\nu

\nu

\nu

\nu

\nu

\nu

\nu

\nu

\nu

\nu

\nu

\nu

\nu

\nu

\nu

\nu

\nu

\nu

\nu

\nu

\nu

\nu

\nu

\nu

\nu

\nu

\nu

\nu

\nu

\nu

\nu

\n

stretch:<br>∪ ∈ [0, 5] →<br>- - - - - - $\mathsf{v} \in [0, .59]$ 

compress:<br>∪ ∈ [.5, 1] →<br>F. 59, 1  $\in$  [.59, 1]

# a b FIGURE 3.5<br>
(a) Fourier<br>
spectrum.<br>
(b) Result of<br>
applying the log<br>
transformation<br>
given in<br>
Eq. (3.2-2) with<br>  $c = 1$ .

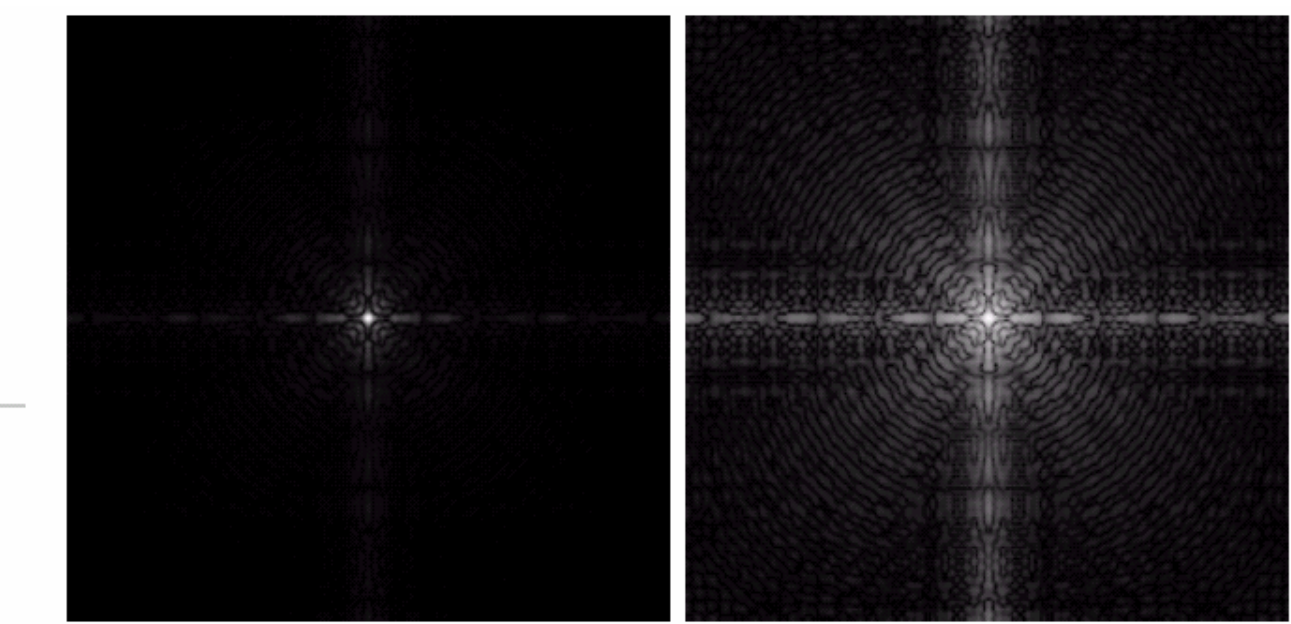

#### power-law transformation

 $v = c \cdot u^{\gamma}$ 

- П power-law response functions in practice
	- ш ■ CRT Intensity-to-voltage function has $\gamma \approx 1.8$ ~2.5
	- $\mathbf{r}$  Camera capturing distortion with  $\gamma_{\rm c}$  = 1.0-1.7
	- ш Similar device curves in scanners, printers, …

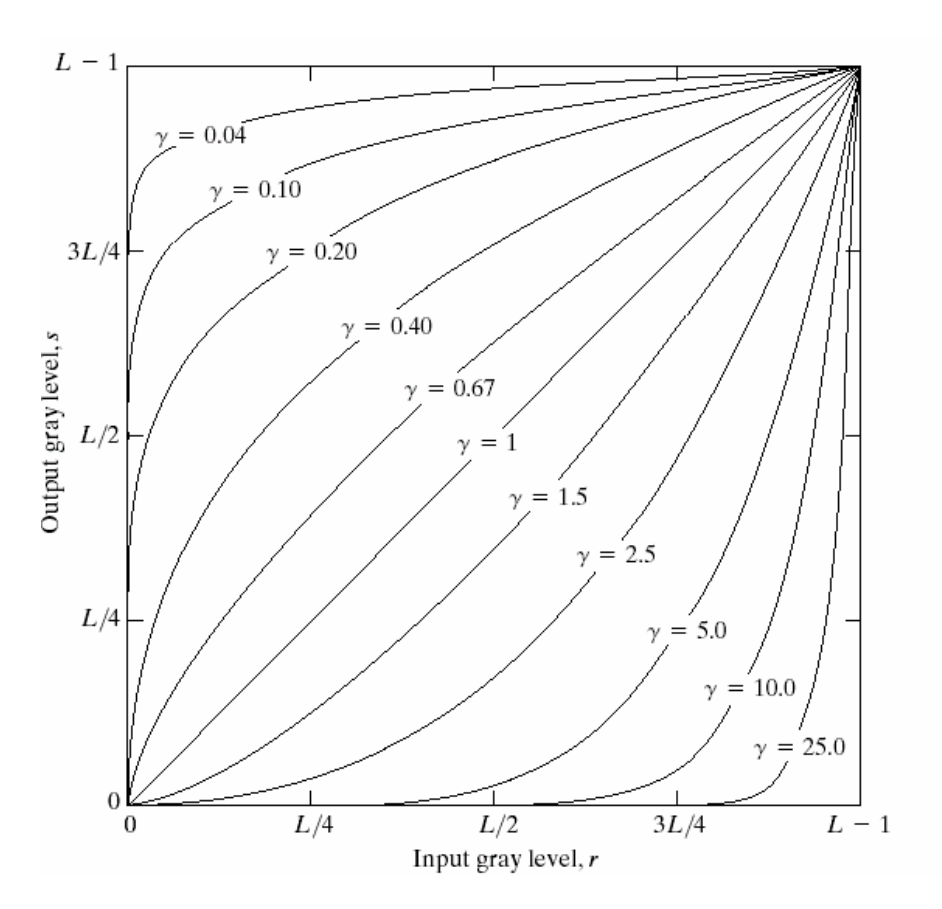

 $\mathcal{L}_{\text{max}}$  power-law transformations are also useful for general purpose contrast manipulation

#### gamma correction

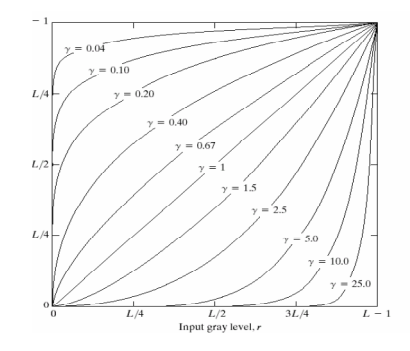

- make linear input appear linear on displays  $\mathcal{L}_{\mathcal{A}}$
- $\mathcal{C}^{\mathcal{A}}$ **n** method: calibration pattern + interactive adjustment

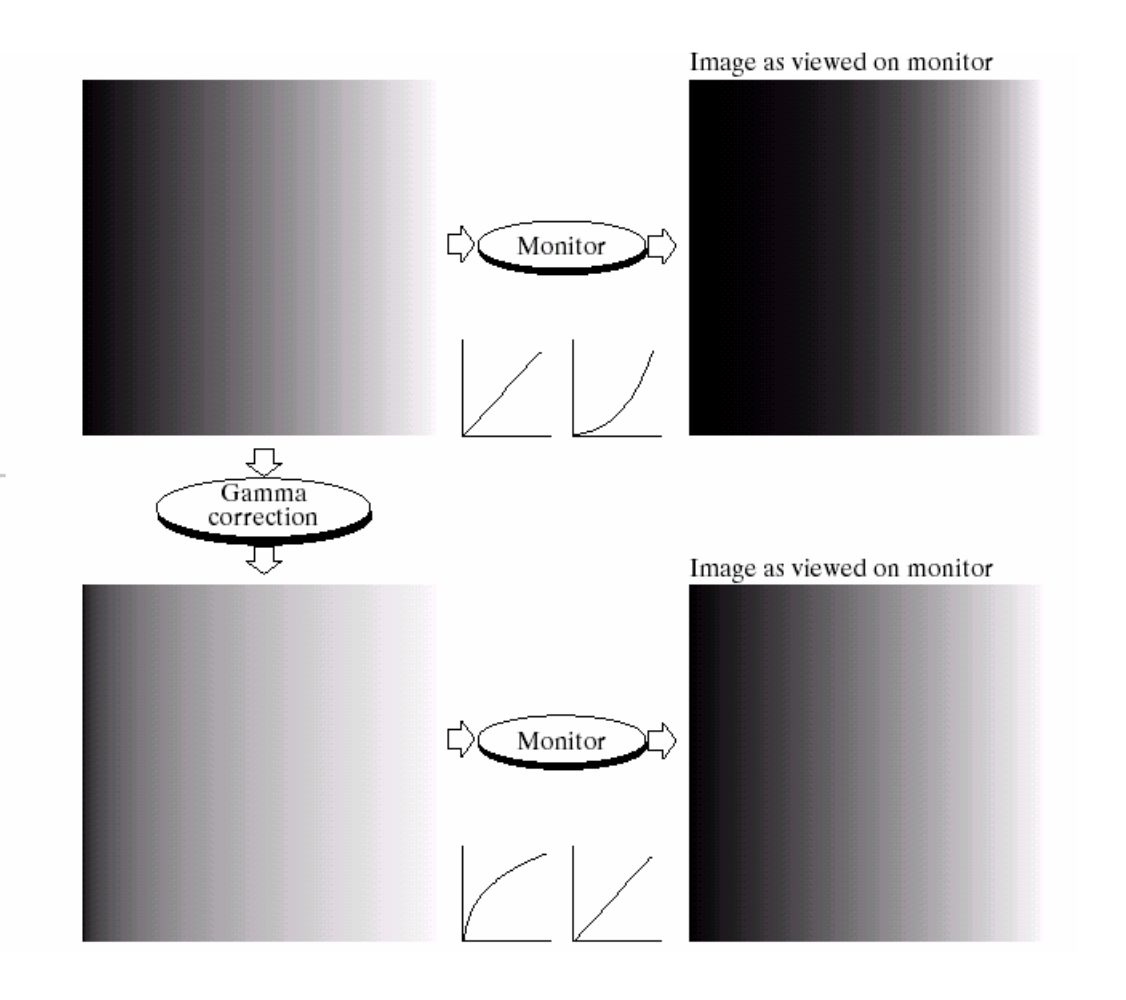

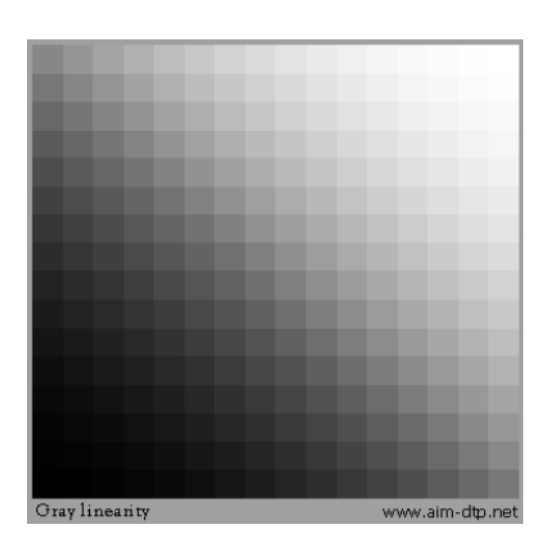

#### example calibration chart

#### effect of gamma on consumer photos

 $\mathsf{L}_0$ 

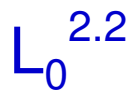

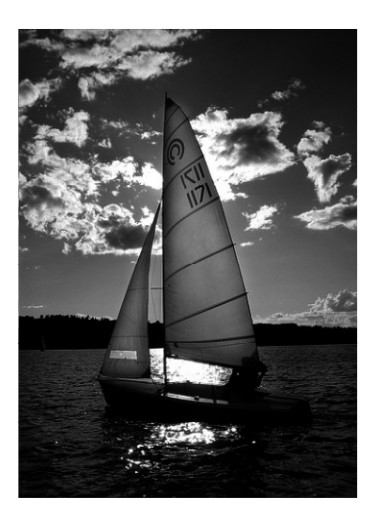

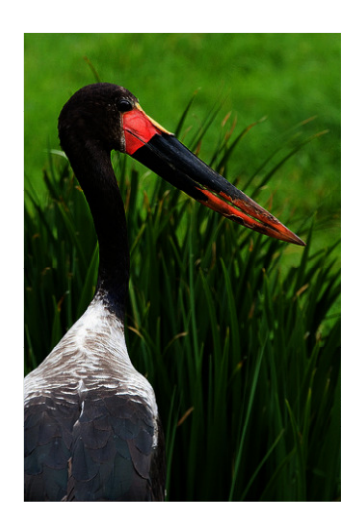

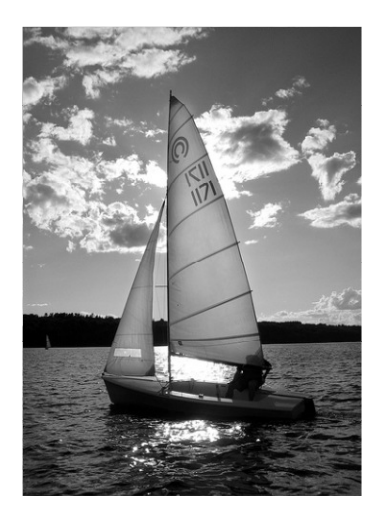

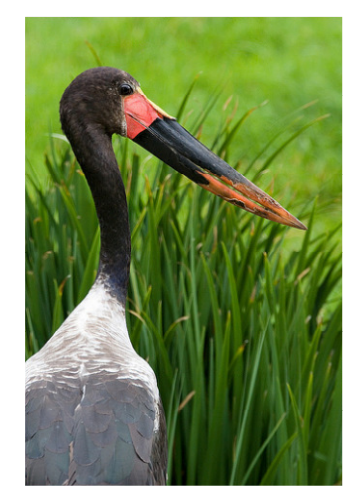

 $\mathsf{L}_0$ 1/2.2

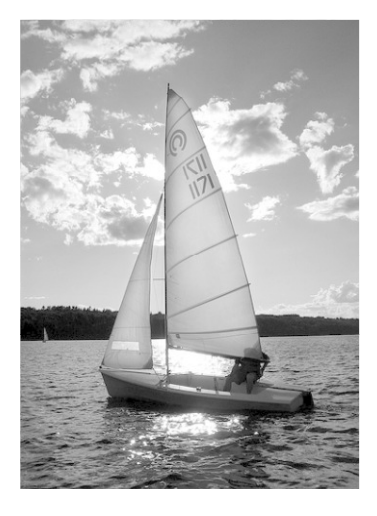

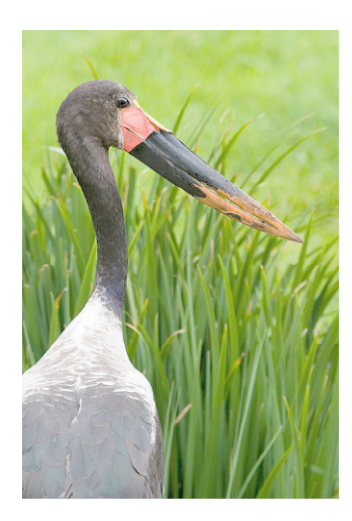

#### what gamma to use?

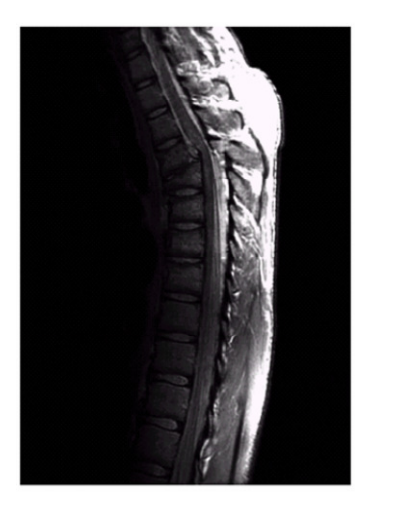

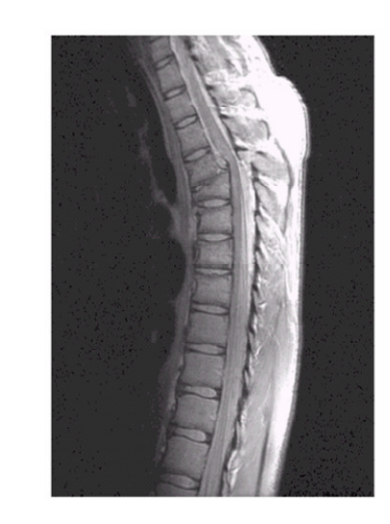

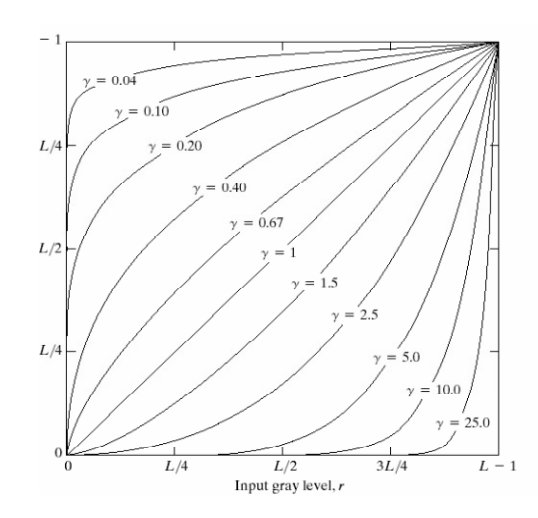

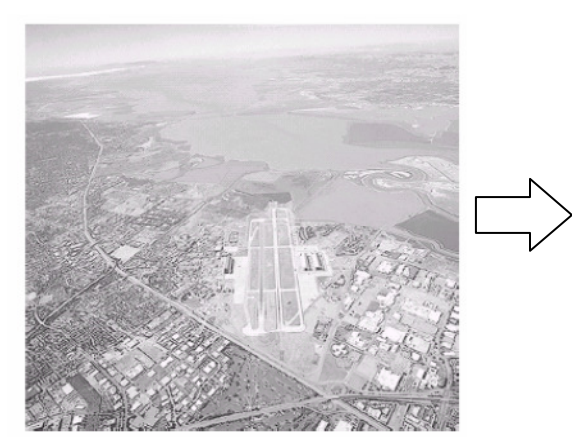

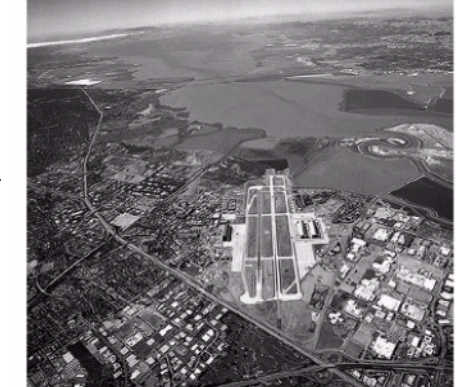

 $\begin{array}{c} \gamma > 1 \\ \gamma < 1 \end{array}$  ?

#### more intensity transform

- $\blacksquare$  log, gamma ... closed-form functions on  $[0,1]$ <br> $\blacksquare$  can be more flevible  $\mathcal{L}_{\mathcal{A}}$  $\overline{\phantom{a}}$  can be more flexible
	- $L (r_2, s_2)$  $3L/4$ Ouput gray level, s  $T(r)$  $L/2$  $\overline{S}$  $\overline{S}$  $T(r)$  $\leftarrow$   $T(r)$  $L/4$  $, S_1)$  $\Omega$  $\frac{1}{L-1}$  $L/4$  $L/2$  $3L/4$  $L - 1$  $\Omega$  $\Omega$  $\overline{B}$  $L-1$  $\overline{B}$  $\overline{A}$  $\overline{A}$ Input gray level,  $r$

contrast stretching

#### intensity slicing

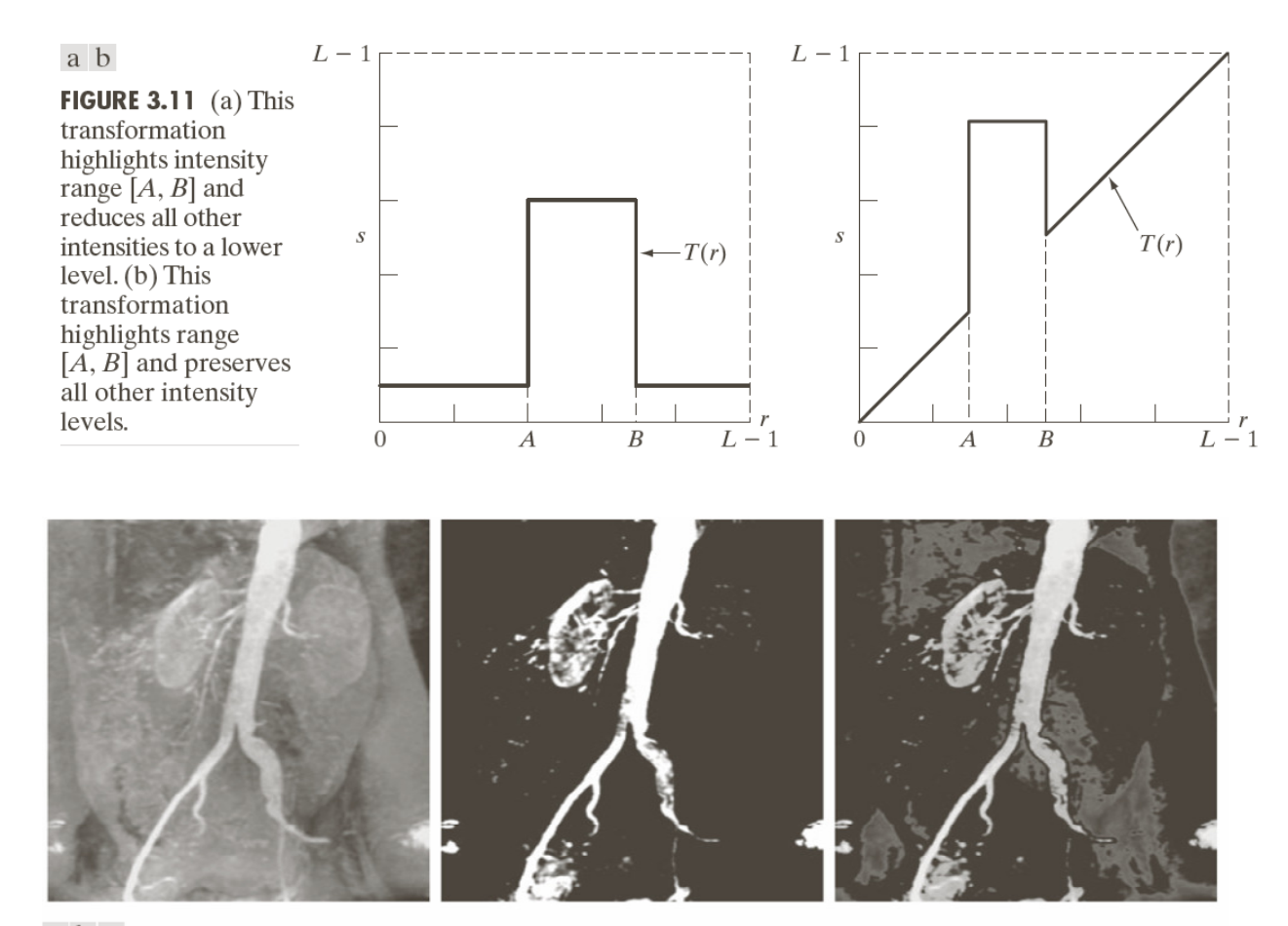

#### a b c

**FIGURE 3.12** (a) Aortic angiogram. (b) Result of using a slicing transformation of the type illustrated in Fig. 3.11(a), with the range of intensities of interest selected in the upper end of the gray scale. (c) Result of using the transformation in Fig.  $3.11(b)$ , with the selected area set to black, so that grays in the area of the blood vessels and kidneys were preserved. (Original image courtesy of Dr. Thomas R. Gest, University of Michigan Medical School.)

#### image bit-planes

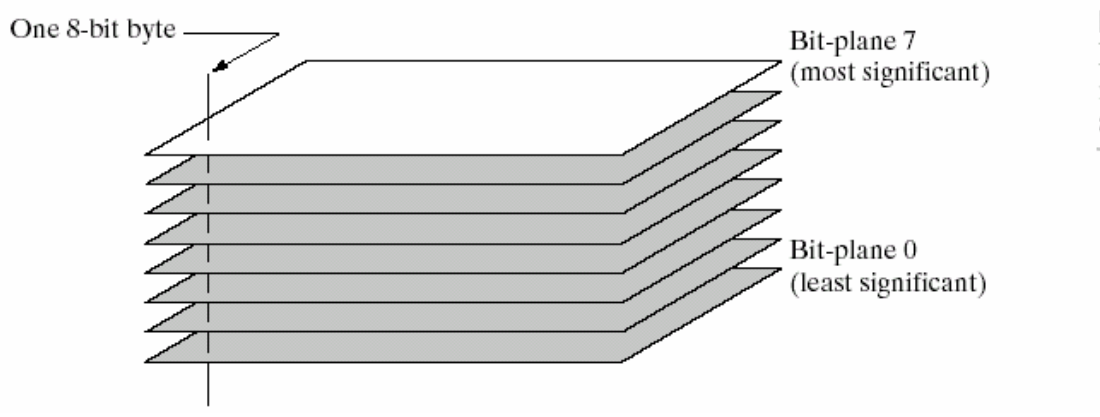

#### **FIGURE 3.12** Bit-plane representation of<br>an 8-bit image.

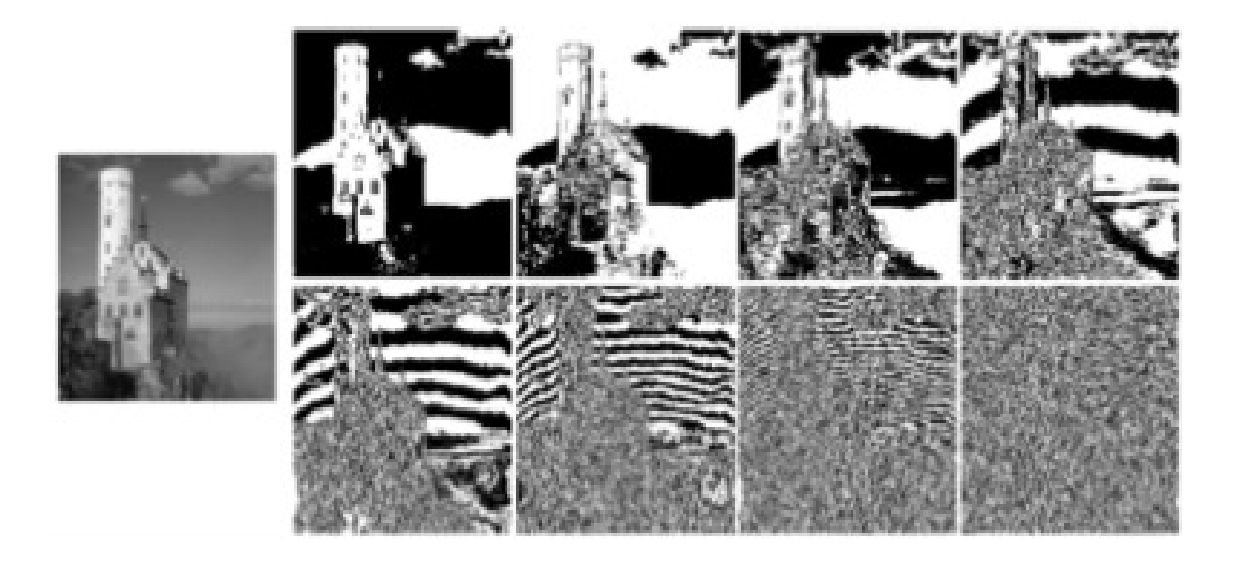

### slicing bitplanes

- $\mathcal{L}$ Depend on relative importance of bits
- **How much to slice depend on image content** r.
- $\frac{1}{2}$ Useful in image compression, e.g. JPEG2000

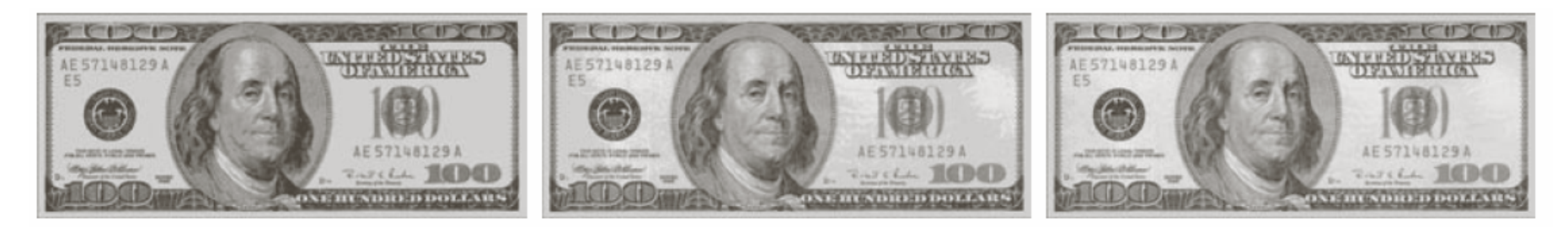

#### a b c

**FIGURE 3.15** Images reconstructed using (a) bit planes 8 and 7; (b) bit planes 8, 7, and 6; and (c) bit planes 8, 7, 6, and 5. Compare (c) with Fig.  $3.14(a)$ .

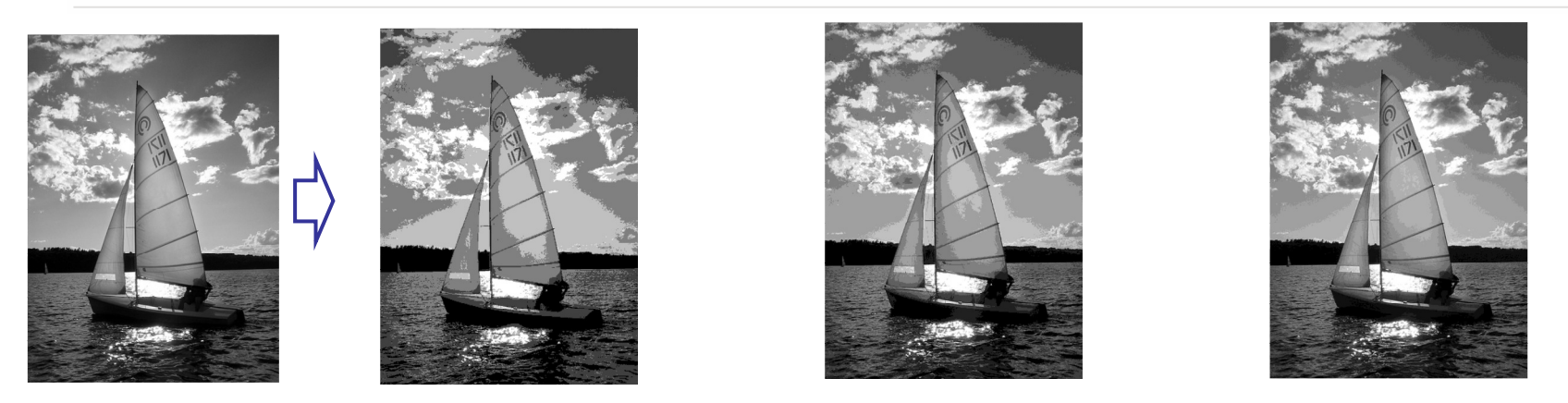

### outline

- **NHAT and why** 
	- $\blacksquare$  Image enhar **Image enhancement**
	- П **Spatial domain processing**
- P. **n** Intensity Transformation
	- $\blacksquare$  Intensity transformation gamma), intensity and bit-place slicing, contrast<br>stretching
	- **Histograi Histograms: equalization, matching, local** processing
- **Spatial Filtering** 
	- **-** Filtering basic Filtering basics, smoothing filters, sharpening<br>filters, unsharp masking, laplacian<br>Combining spatial operations
- **Combining spatial operations**

### gray-level image histogram

- Represents the relative frequency of occurrence of the<br>Various gray levels in the image  $\overline{\mathbb{R}^2}$ various gray levels in the image
	- **For each gray level, count the number of pixels having that level**
	- П Can group nearby levels to form a big bin & count #pixels in it

```
I = imread('rice.tif'):
imshow(I)figure, imhist(I, 64)
```
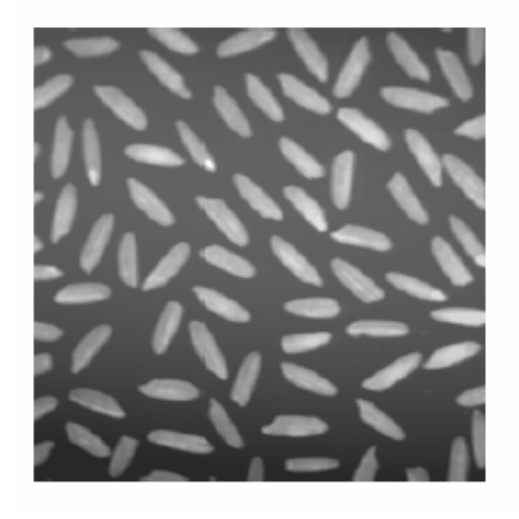

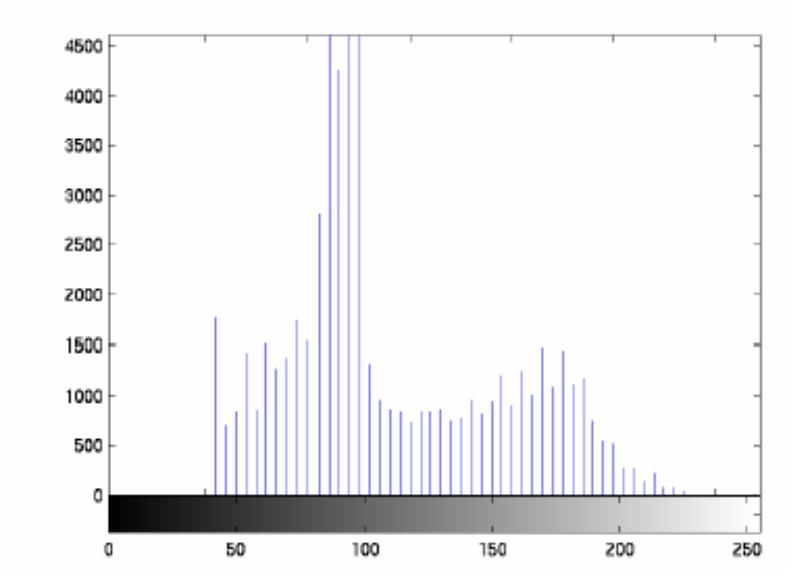

### interpretations of histogram

- **i** if pixel values are i.i.d random<br>variables  $\rightarrow$  histogram is an variables → histogram is an<br>estimate of the probability estimate of the probability distribution of the r.v.
- **unbalanced" histograms do**<br>mot fully utilize the dynamic not fully utilize the dynamic range
	- **Low contrast image: narrow** luminance range
	- **Under-exposed image:** concentrating on the dark side
	- Over-exposed image: concentrating on the bright side
- **•** "balanced" histogram gives<br>more pleasant look and reve more pleasant look and reveals rich details

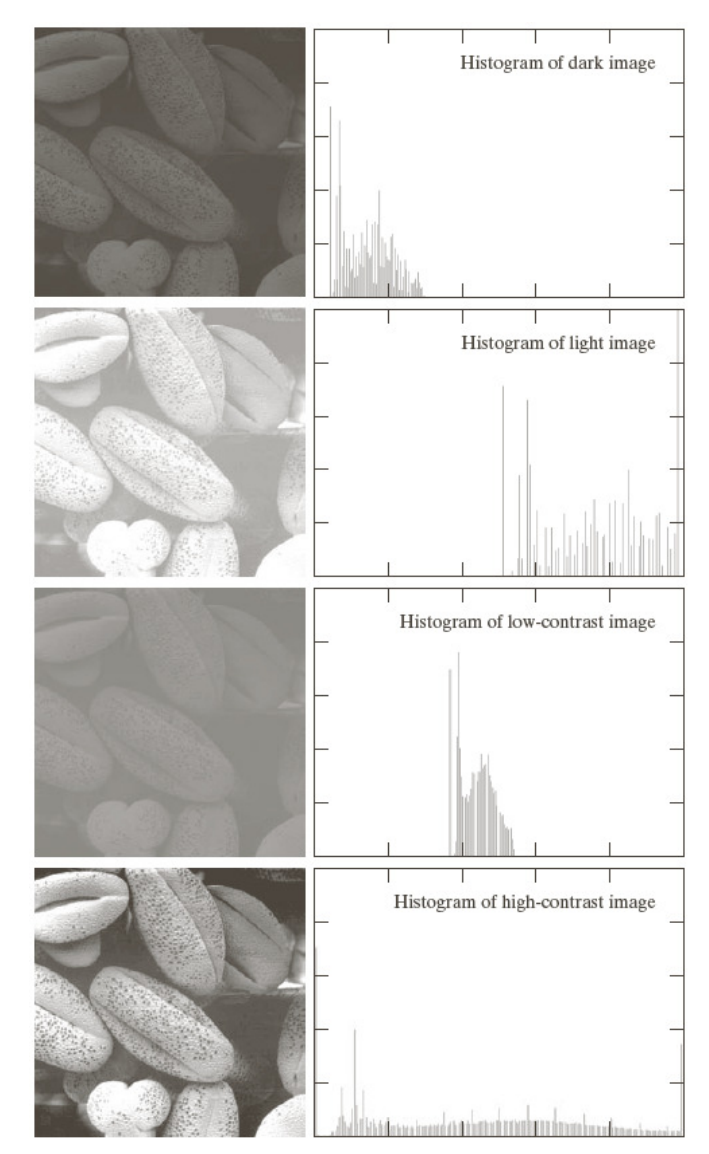

#### contrast stretching

#### **Stretch** the over-concentrated gray-levels Piece-wise linear function, where the slope in the stretching region is greater than 1.

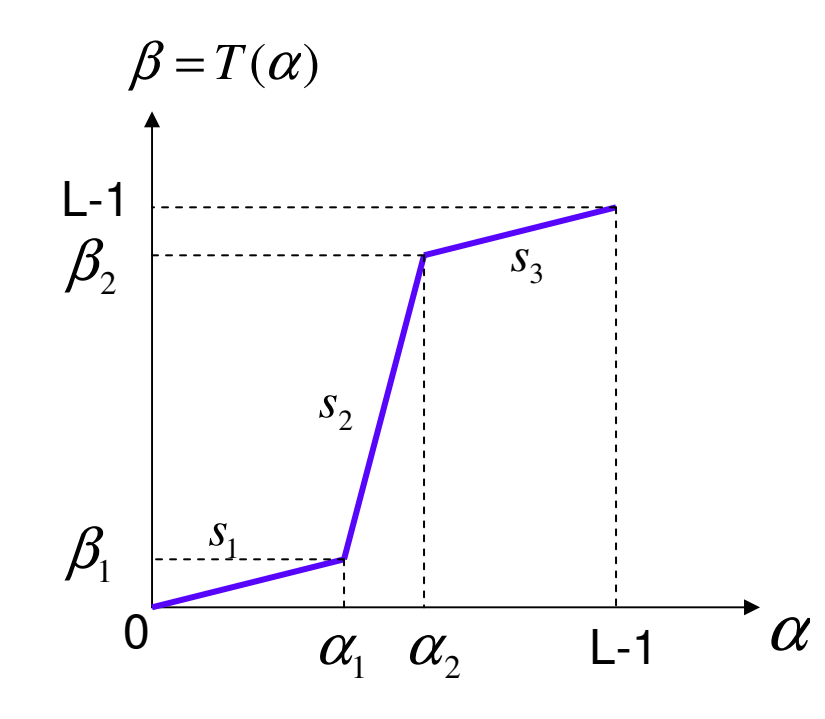

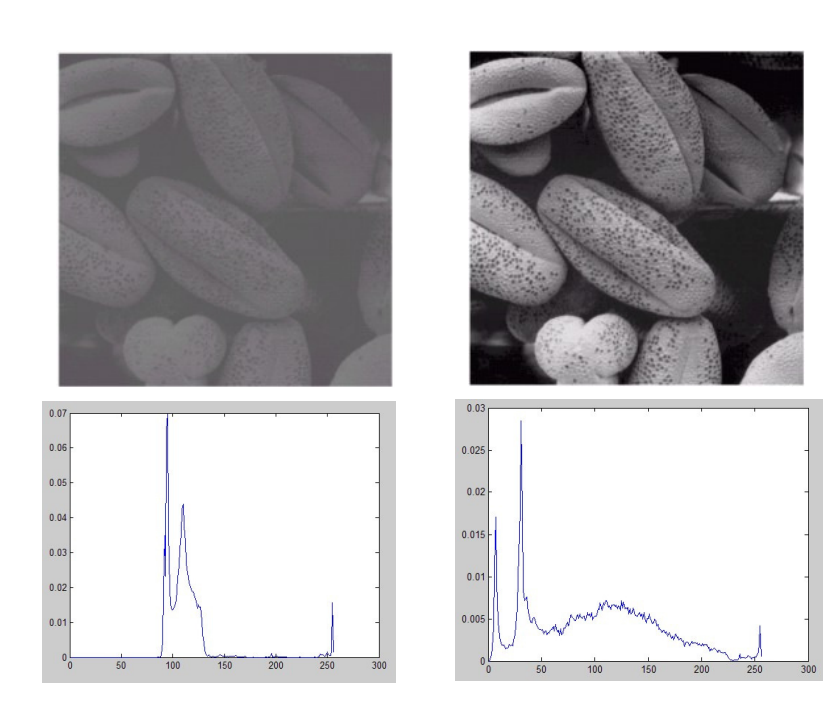

#### … in practice

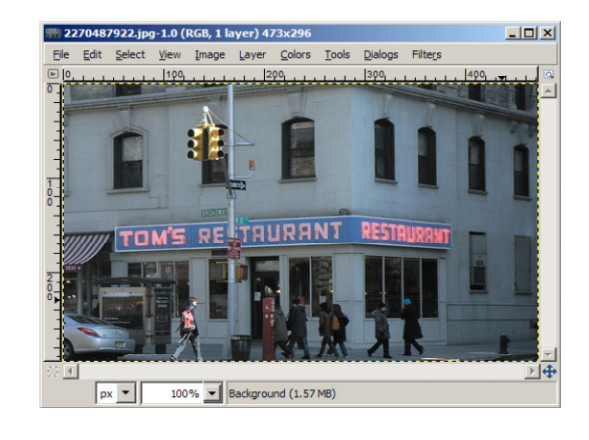

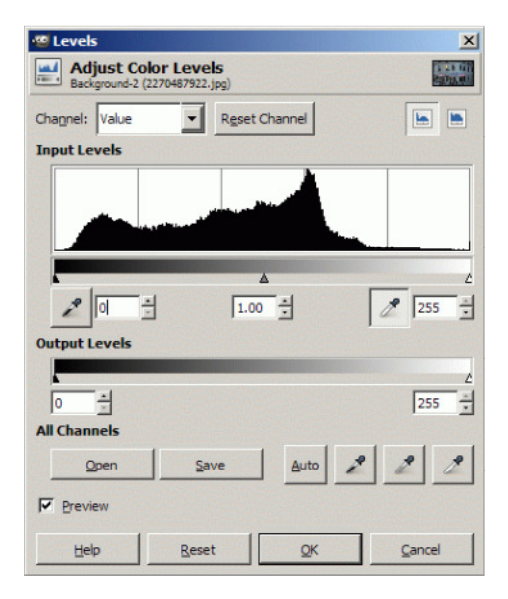

- × intuition about a "good" image:
	- L. a "uniform" histogram spanning a large variety of gray tones<br>ran we figure out a stratebing function automotically?
- **Example 2 rand we figure out a stretching function automatically?**

#### histogram equalization

- goal: map the each luminance level to a new value such that the output image has approximately uniform distribution of gray levels
- $\mathcal{C}^{\mathcal{A}}$  two desired properties
	- monotonic (non-decreasing) function: no value reversals
	- **.**  $[0,1] \rightarrow [0.1]$  : the output range being the same as the input range

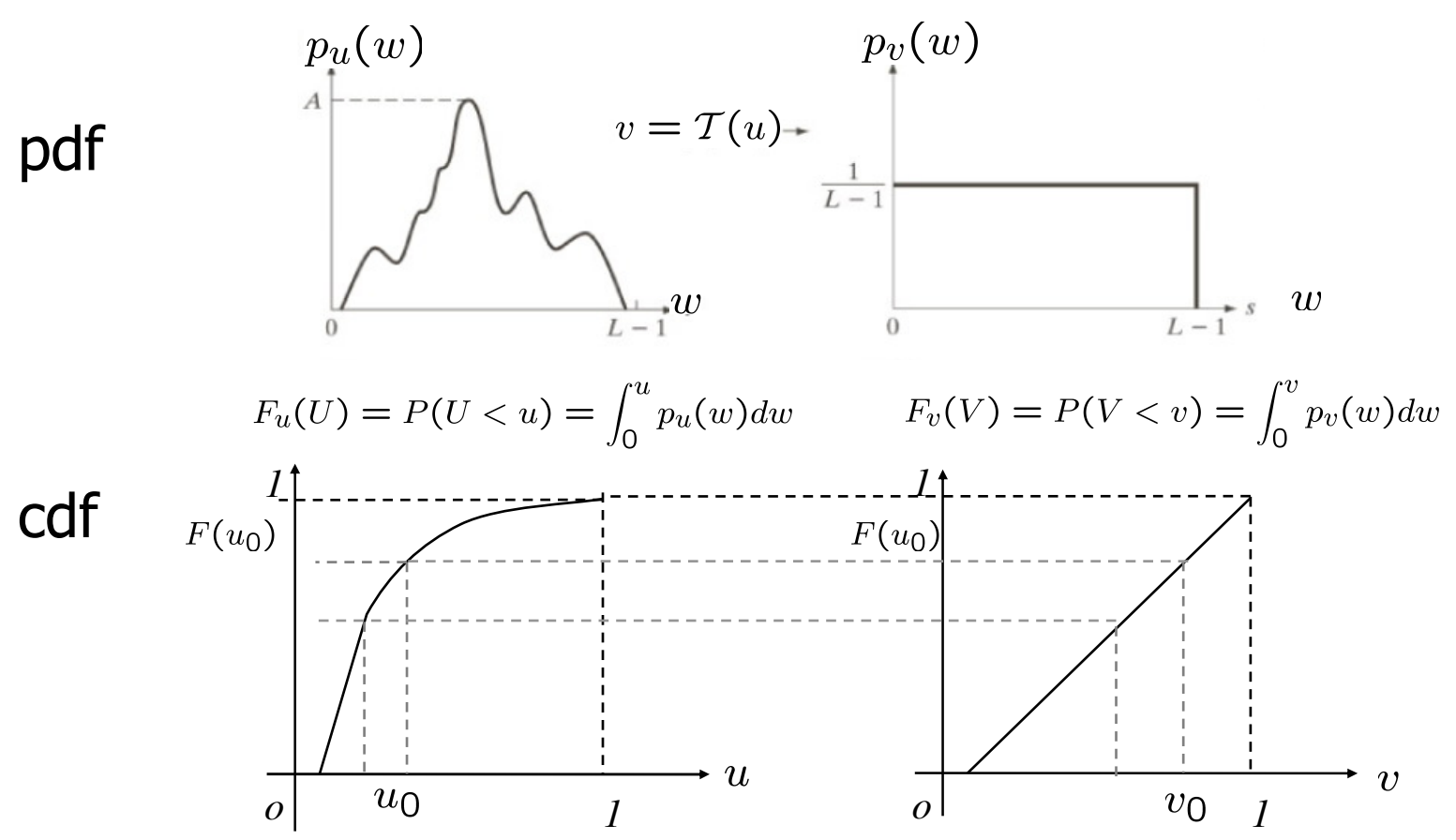

### histogram equalization

make

\n
$$
v = F_u(u) = P(U < u) = \int_0^u p_u(w) dw
$$
\nshow

\n
$$
F_v(V) = v, \ v \in [0, 1]
$$
\n
$$
F_v(V) = P(V < v) = P(F_u(U) < v)
$$
\n
$$
= P(U < F_u^{-1}(v)) = F_u(F_u^{-1}(v)) = v
$$

#### implementing histogram equalization

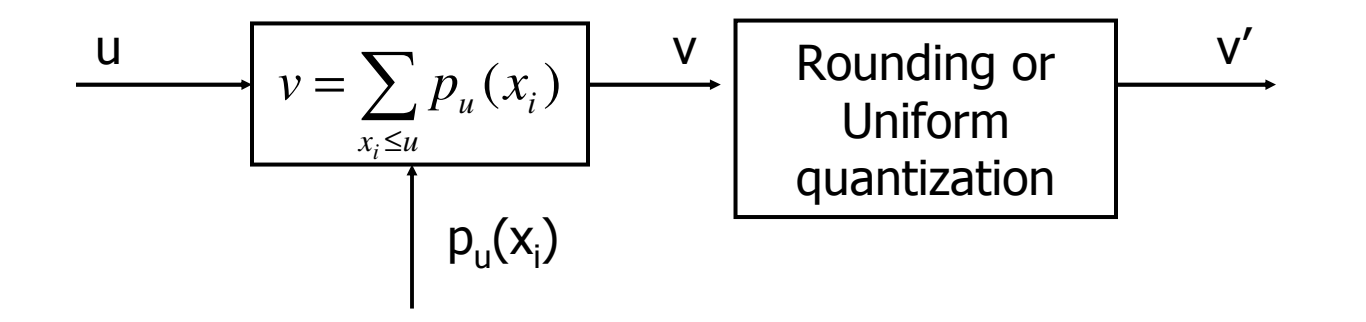

compute histogram

$$
p_u(x_i) = \frac{n(x_i)}{\sum_{i=0}^{L-1} n(x_i)}
$$
 for i = 0, ..., L-1

equalize

$$
v = (L-1) \sum_{x_i=0}^{u} p_u(x_i)
$$
  
or 
$$
v = \frac{L-1}{MN} \sum_{x_i=0}^{u} n(x_i)
$$

round the output

*<sup>v</sup>*'= *round* (*v*)

 $\nu =$ 

- П Only depend on the input image histogram
- $\overline{\phantom{a}}$ ■ Fast to implement
- m.  $\blacksquare$  For  $\boldsymbol{u}$ For *u* in discrete prob.<br>distribution, the output *v* will be approximately<br>uniform

### a toy example

 $\boldsymbol{v}$ 

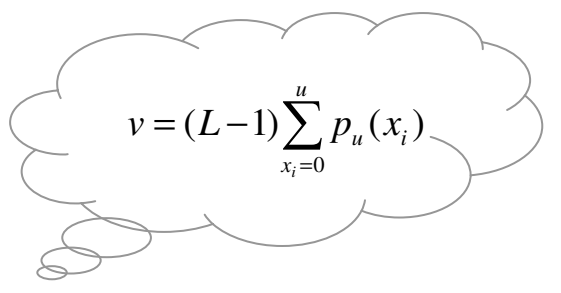

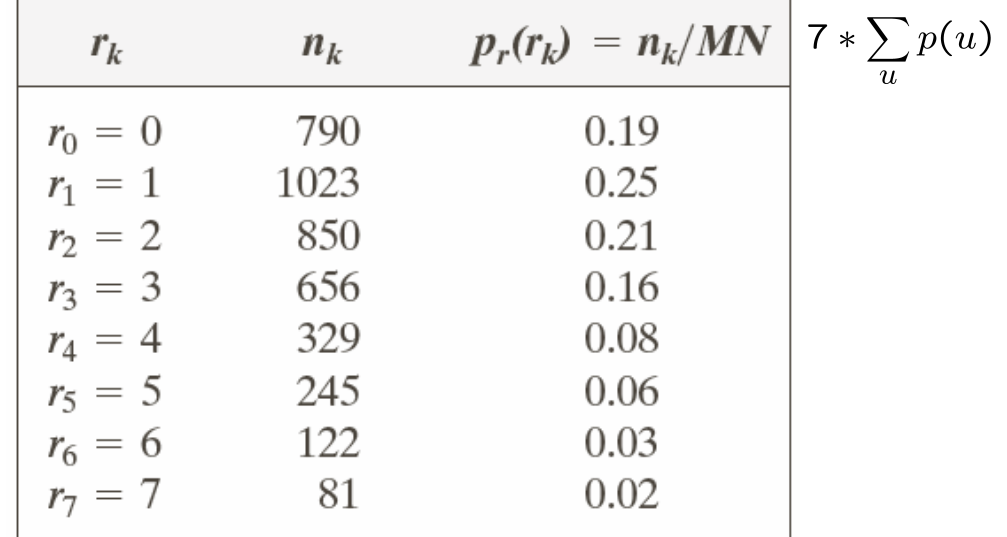

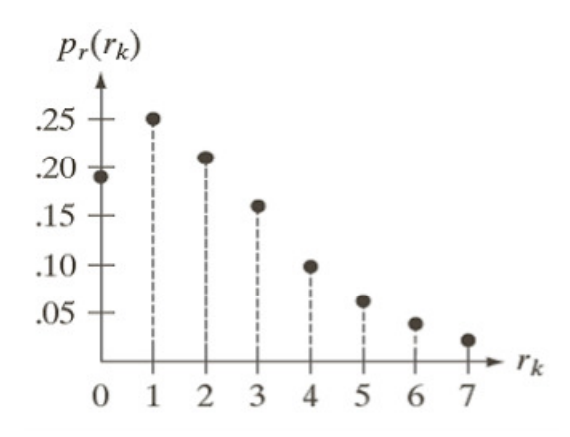

 $-29-$ 

### a toy example

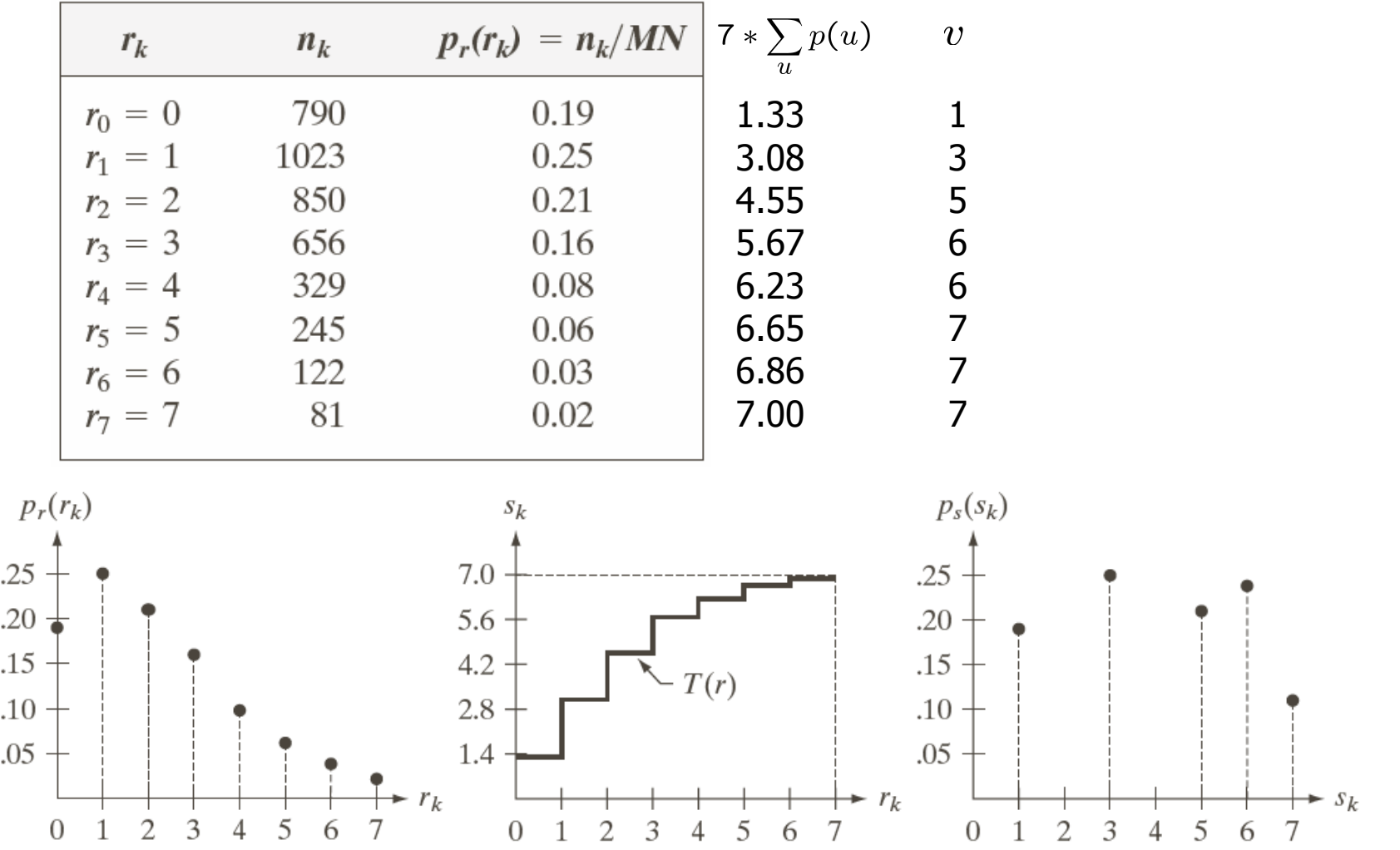

a b c

#### histogram equalization example

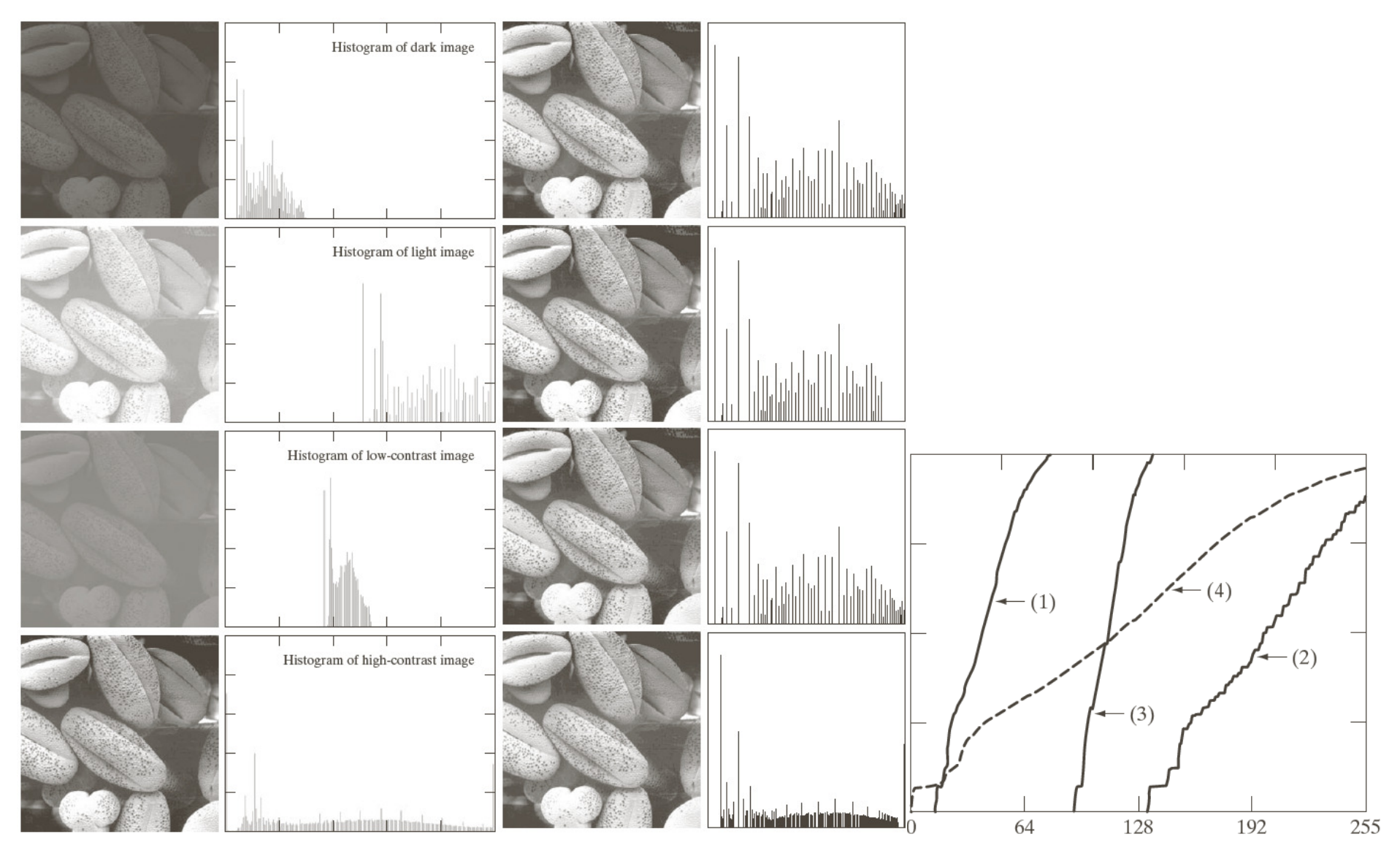

#### contrast-stretching vs. histogram equalization

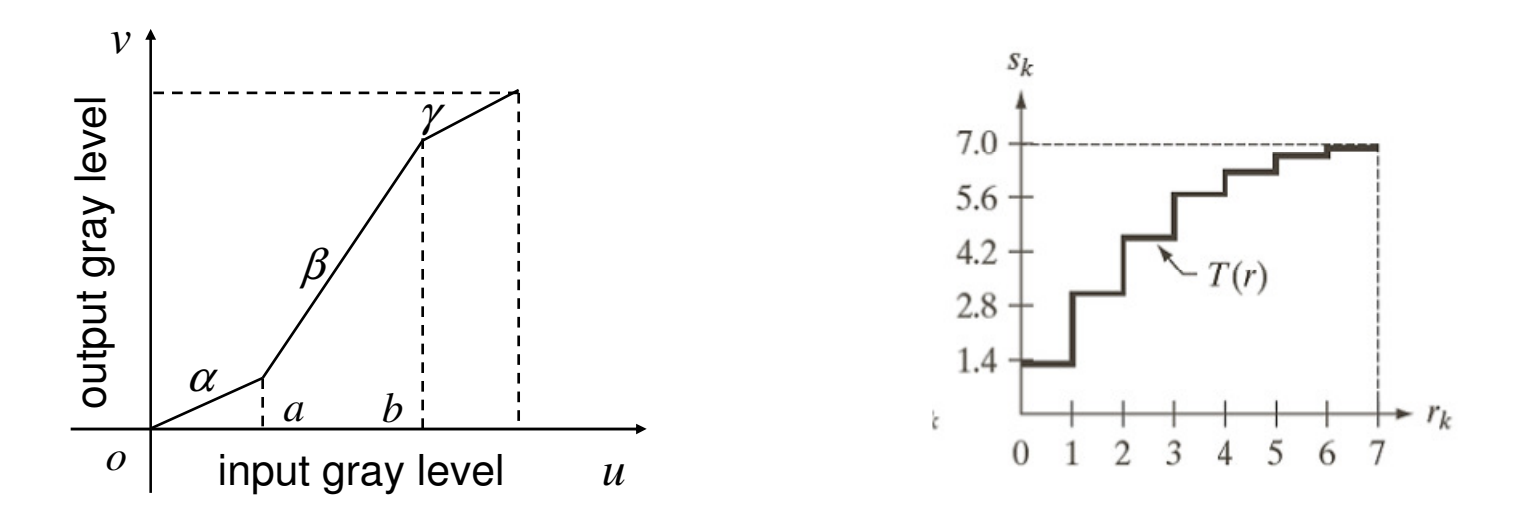

- function form
- n reversible? **reversible? loss of information?**
- **STATE OF STATE OF STATE OF STATE OF STATE OF STATE OF STATE OF STATE OF STATE OF STATE OF STATE OF STATE OF S** ■ input/output?
- automatic/interactive?

#### histogram matching

 $G(z)$ 

 $L-1$ 

 $r_k$   $L-1$ 

 $\theta$  $\Omega$ 

 $z_k$ 

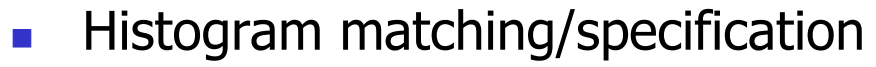

- **N** Want output *v* with specified p.d.f.  $p_V(v)$
- ä, Use a uniformly distributed random vairableW as an intermediate step

-33-

• 
$$
W = F_U(u) = F_V(v) \rightarrow V = F^{-1}_V(F_U(u))
$$

п **Approximation in the intermediate step** needed for discrete r.v.

• 
$$
W_1 = F_U(u)
$$
,  $W_2 = F_V(v) \rightarrow$   
take v s.t. its w2 is equal to or just above w1

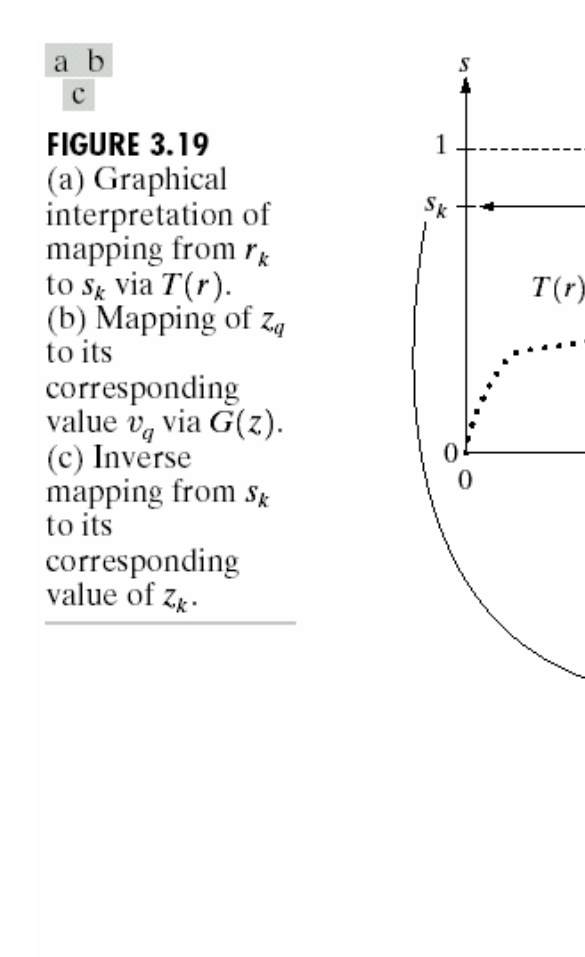

#### histogram matching example

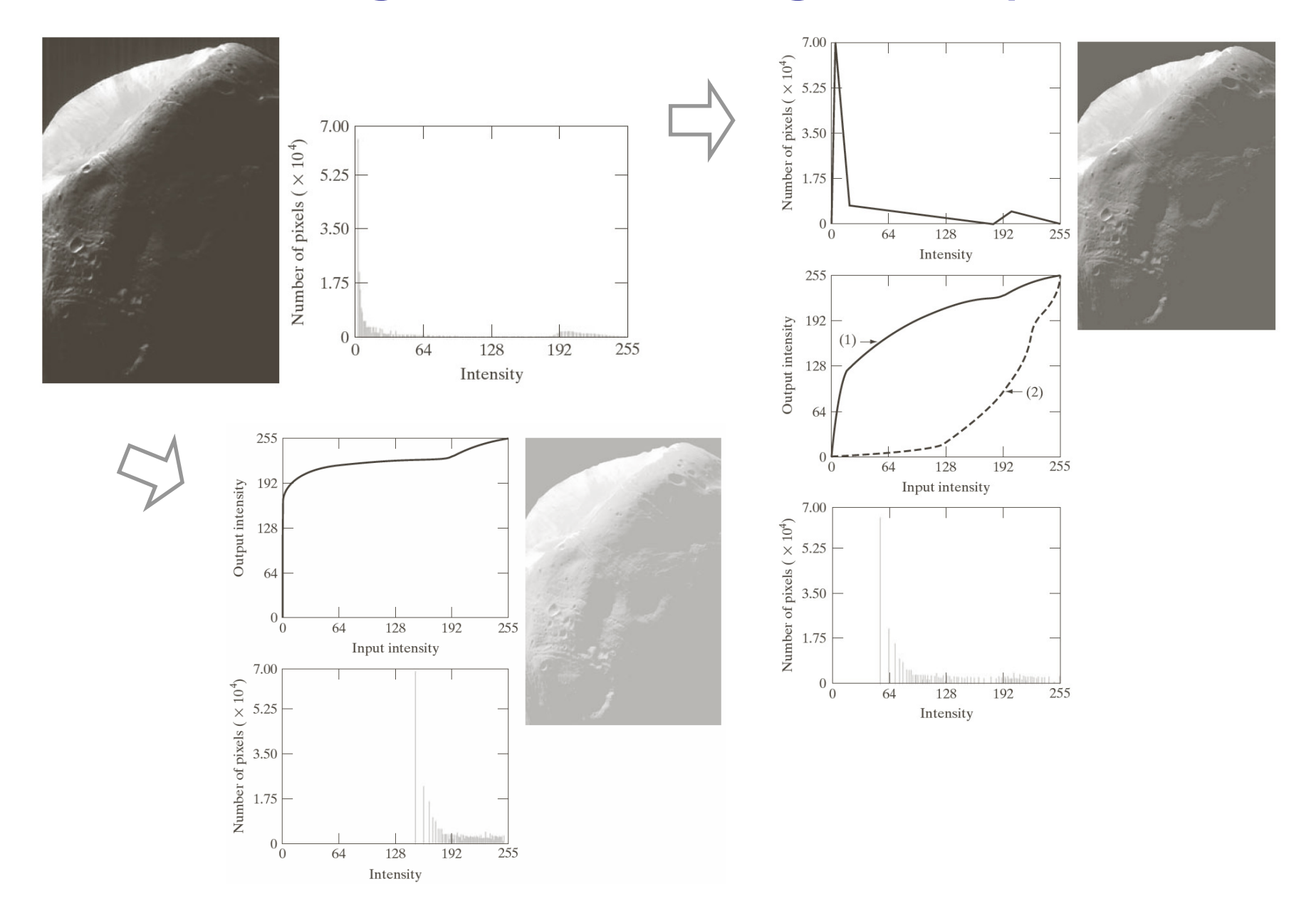

### local histogram processing

- m. **problem: global spatial processing not always desirable**
- Ē. solution: apply point-operations to a pixel neighborhood with a sliding window

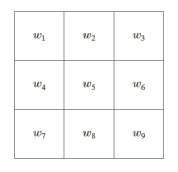

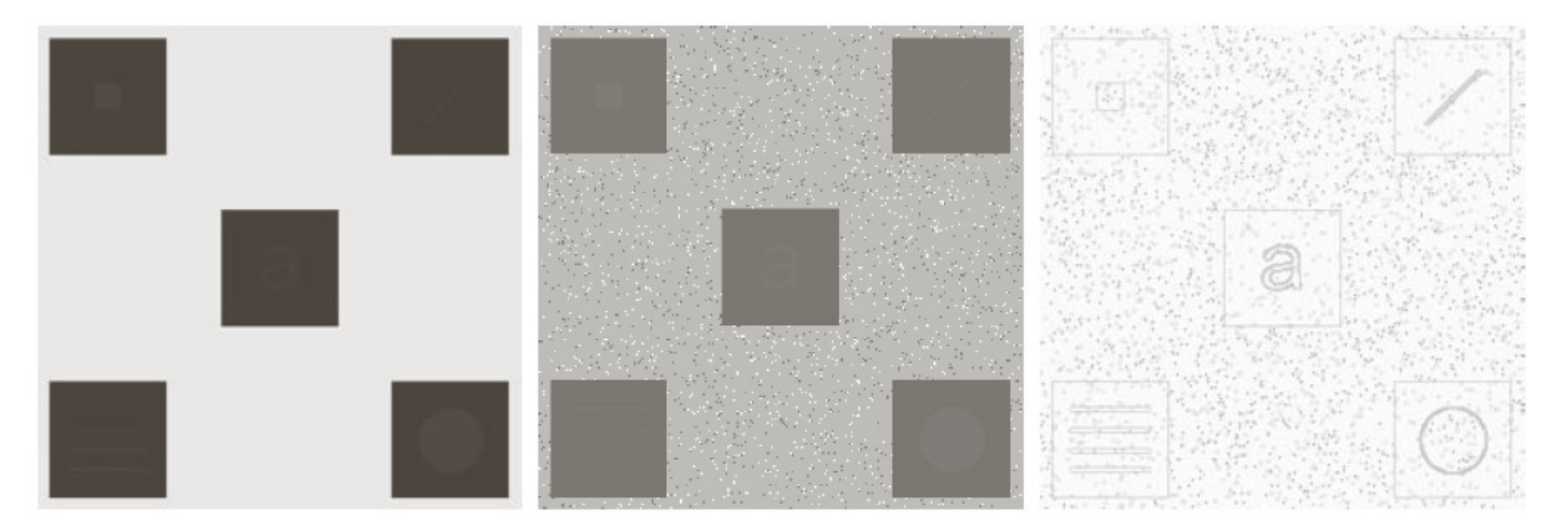

#### a b c

**FIGURE 3.26** (a) Original image. (b) Result of global histogram equalization. (c) Result of local histogram equalization applied to (a), using a neighborhood of size  $3 \times 3$ .

### outline

- **NHAT and why** 
	- $\blacksquare$  Image enhar **Image enhancement**
	- П **Spatial domain processing**
- P. **n** Intensity Transformation
	- $\blacksquare$  Intensity transformation gamma), intensity and bit-place slicing, contrast<br>stretching
	- **.** Histograf **Histograms: equalization, matching, local** processing
- **Spatial Filtering** 
	- **-** Filtering basic Filtering basics, smoothing filters, sharpening<br>filters, unsharp masking, laplacian<br>Combining spatial operations (sessi 3.7)
- **Combining spatial operations (sec. 3.7)**

#### spatial filtering in image neighborhoods

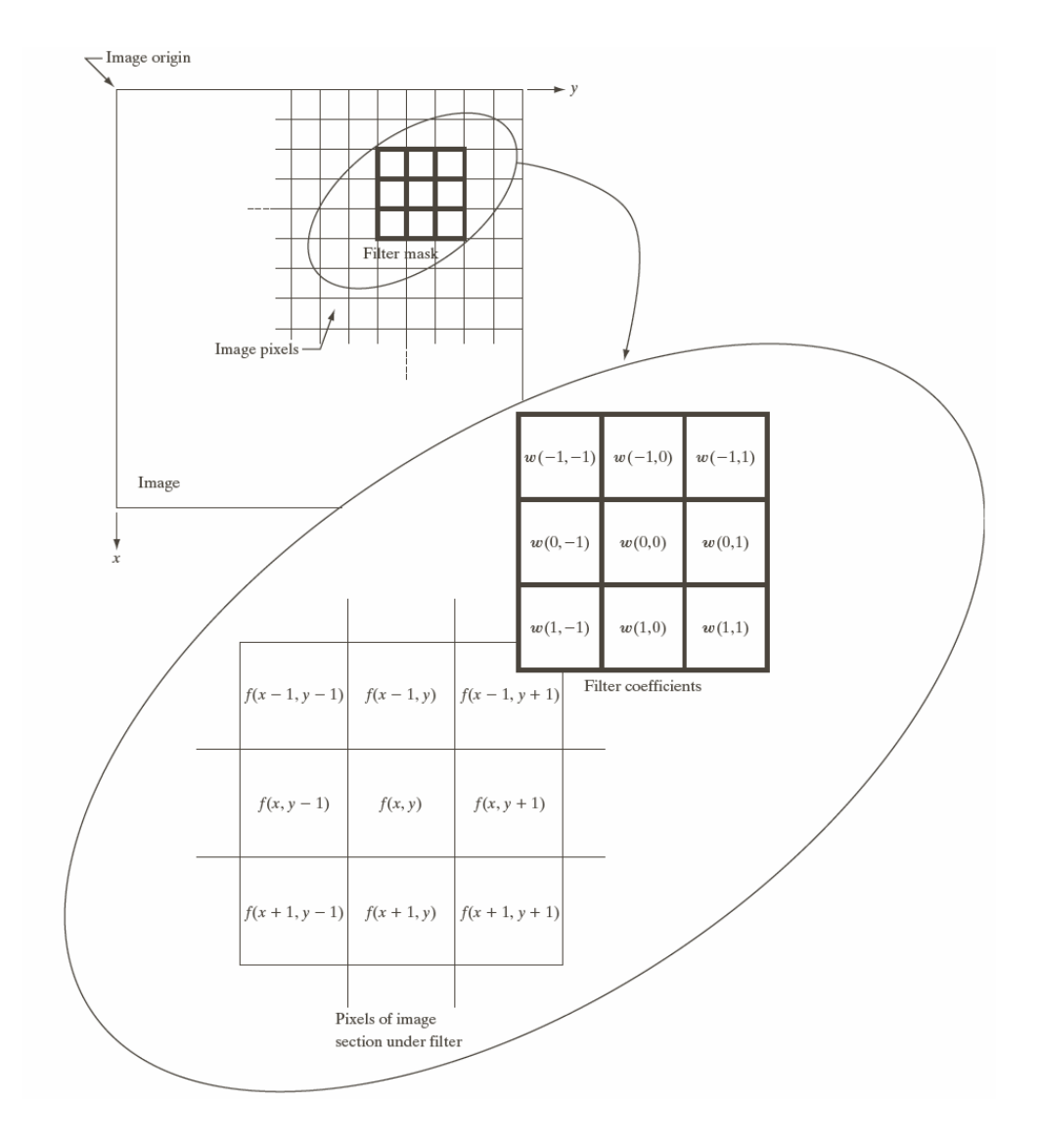

#### kernel operator / filter masks

$$
T_N(.) = w(.)
$$
\n5patial  
Filtering

\n

$$
g(m,n) = \sum_{i=-a}^{a} \sum_{j=-b}^{b} w(i,j) f(m+i, n+j)
$$

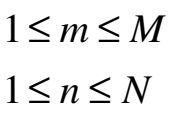

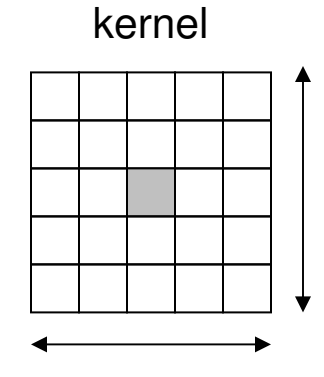

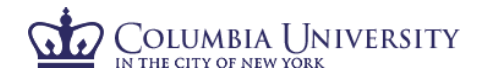

#### Smoothing: Image Averaging

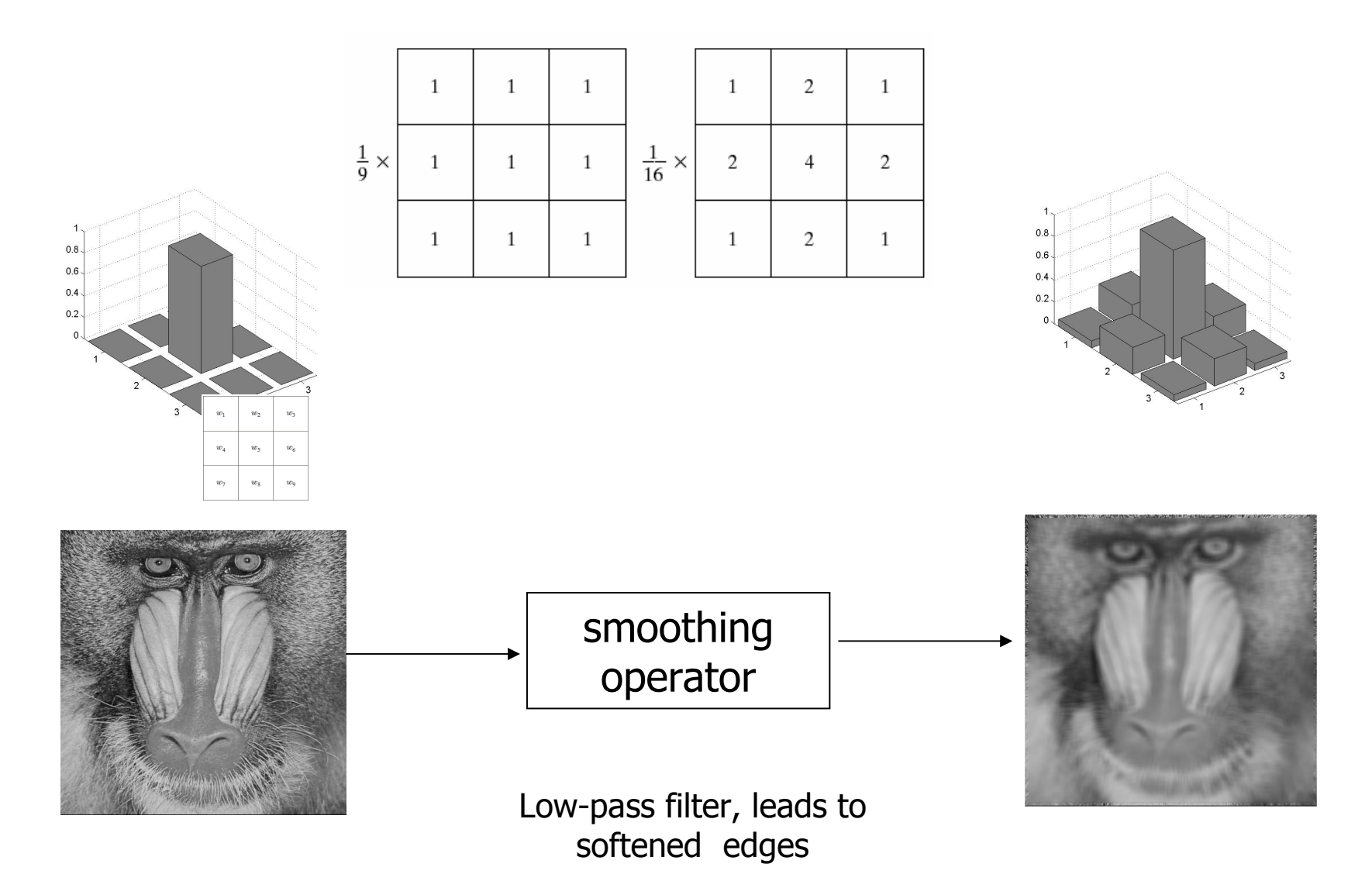

#### spatial averaging can suppress noise

- m. image with iid noise  $y(m,n) = x(m,n) + N(m,n)$
- × averaging $v(m,n) = (1/N_w) \Sigma x(m-k, n-l) + (1/N_w) \Sigma N(m-k, n-l)$ 
	- $\blacksquare$  N<sub>w</sub>: number of pixels in the averaging window
	- ∎ Nois **N** Noise variance reduced by a factor of  $N_w$
	- **SNR** improved by a factor of  $N_w$
	- **Number 1 Exercise S** Vindow size is limited to avoid excessive blurring

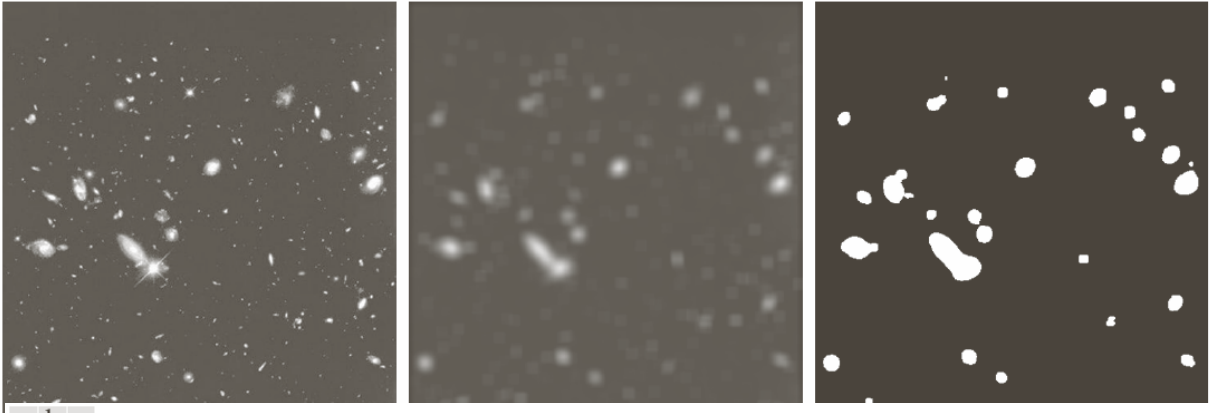

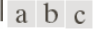

**FIGURE 3.34** (a) Image of size 528  $\times$  485 pixels from the Hubble Space Telescope. (b) Image filtered with a  $15 \times 15$  averaging mask. (c) Result of thresholding (b). (Original image courtesy of NASA.)

#### smoothing operator of different sizes

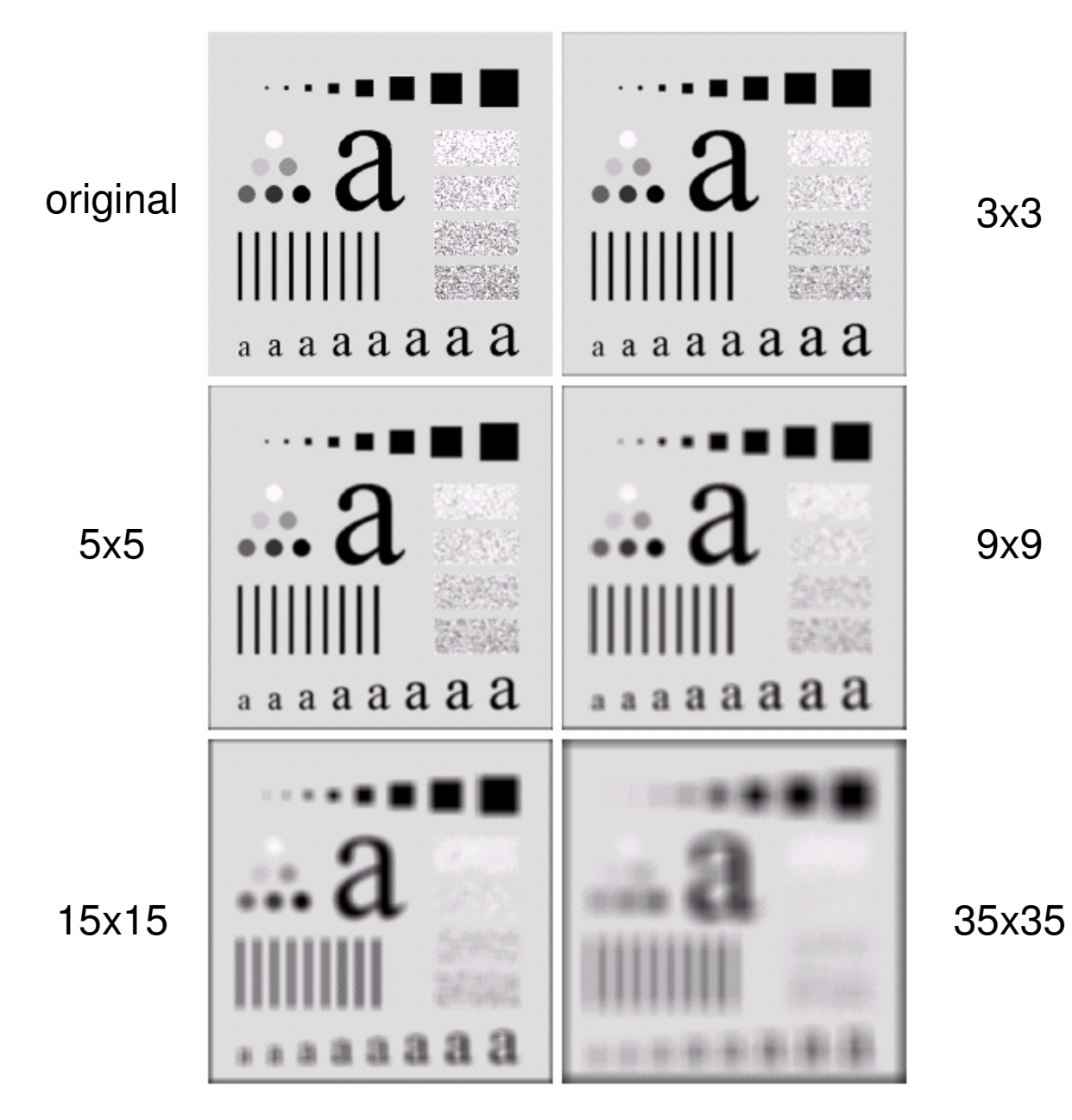

### directional smoothing

- m. **Problems with simple spatial averaging mask** 
	- П **Edges get blurred**
- × Improvement
	- **Restrict smoothing to along edge direction**
	- **Avoid filtering across edges**
- Directional smoothing
	- **Compute spatial average along several directions**
	- Take the result from the direction giving the smallest changes<br>before & after filtering

#### × Other solutions

 $\blacksquare$  Use more exp **Didemore explicit edge detection and adapt filtering accordingly** 

θWθ

#### non-linear smoothing operator

- T. **• Median filtering** 
	- $\blacksquare$ **•** median value ξ over a small window of size N<sub>w</sub>

$$
\tilde{x} = sort(x); \ \xi = \tilde{x} \left[\frac{N_w + 1}{2}\right]
$$

- **nonlinear** 
	- median{  $x(m) + y(m)$  }  $\neq$  median{ $x(m)$ } + median{ $y(m)$ }
- $\blacksquare$  odd window size is commonly used
	- 3x3, 5x5, 7x7
	- ▉ ■ 5-pixel "+"-shaped window
- $\blacksquare$ **for even-sized windows take the average of two** middle values as output
- T. ■ Other order statistics: min, max, x-percentile ...

#### median filter example

- × **R** Median filtering
	- **n** resilient to statistical outliers П
	- $\blacksquare$ incurs less blurring
	- $\blacksquare$ simple to implement

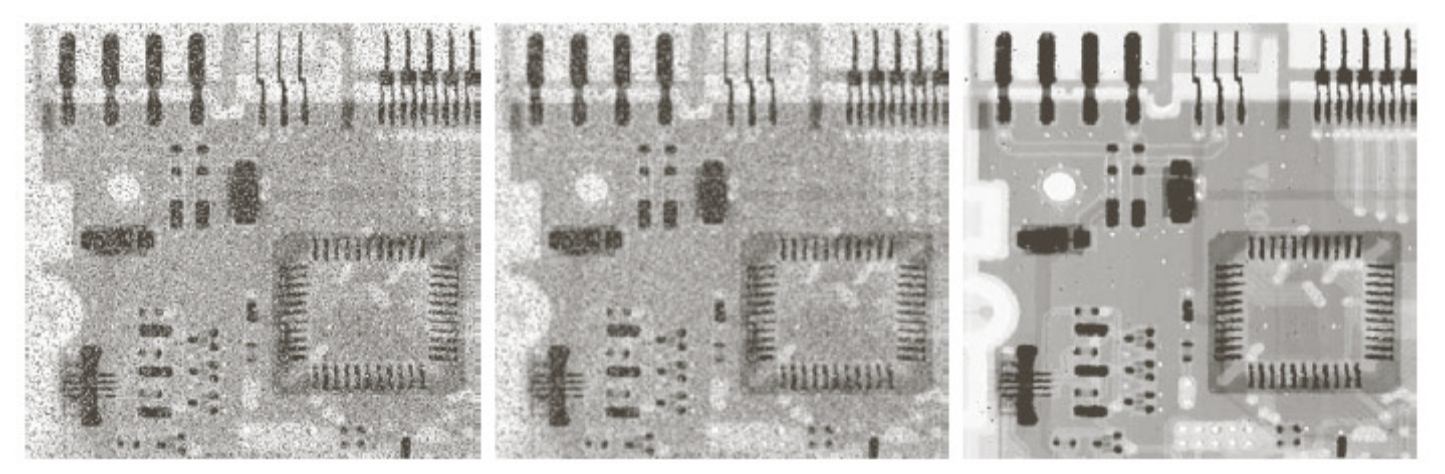

#### a b c

FIGURE 3.35 (a) X-ray image of circuit board corrupted by salt-and-pepper noise. (b) Noise reduction with a 3  $\times$  3 averaging mask. (c) Noise reduction with a 3  $\times$  3 median filter. (Original image courtesy of Mr. Joseph E. Pascente, Lixi, Inc.)

iid noise 
$$
y = x + n
$$
  $p(n = 1) = p_0$ ,  $p(n = -1) = p_0$ ,  $p(n = 0) = 1-2p_0$ 

more at lecture 7, "image restoration"

#### image derivative and sharpening

$$
f'(x) = \frac{\partial f}{\partial x}
$$
  
\n
$$
= f(x+1) - f(x)
$$
  
\n
$$
= \frac{\partial^2 f}{\partial x^2}
$$
  
\n
$$
= \frac{\partial^2 f}{\partial x} = \frac{\partial^2 f}{\partial x^2}
$$
  
\n
$$
= \frac{\partial^2 f}{\partial x} = \frac{\partial^2 f}{\partial x} = \frac{\partial^2 f}{\
$$

### edge and the first derivative

- **Edge:** pixel locations of abrupt luminance change
- $\overline{\phantom{a}}$ **Spatial luminance gradient vector** 
	- П a vector consists of partial derivatives along two orthogonal directions
	- П gradient gives the direction with highest rate of luminance changes
- $\mathbb{R}^n$ Representing edge: edge intensity + directions
- $\mathcal{C}^{\mathcal{A}}$  Detection Methods
	- **prepare edge examples (templates) of different** П intensities and directions, then find the best match
	- **n** measure transitions along 2 orthogonal directions П

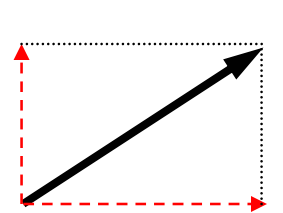

#### edge detection operators

#### Image gradient:

$$
\nabla f = \begin{bmatrix} G_x \\ G_y \end{bmatrix} = \begin{bmatrix} \frac{\partial f}{\partial x} \\ \frac{\partial f}{\partial y} \end{bmatrix}
$$

$$
\|\nabla f\| \approx |G_x| + |G_y|
$$

Robert's operator

Sobel'soperator

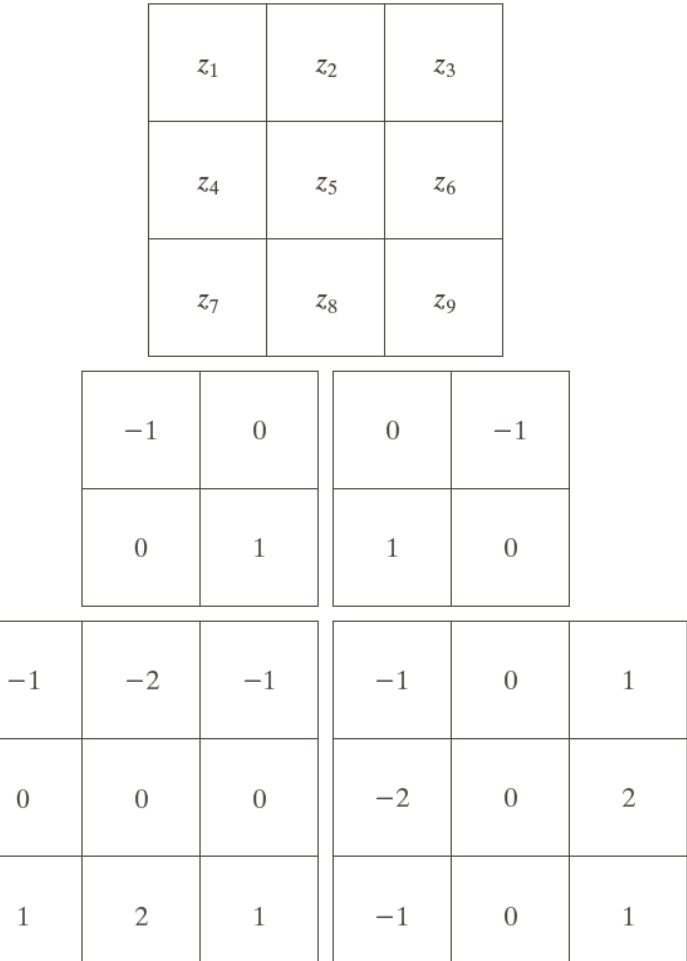

a b c  $d e$ **FIGURE 3.41**  $A$  3  $\times$  3 region of an image (the  $zs$ are intensity values).  $(b)$ – $(c)$  Roberts cross gradient operators.  $(d)$ – $(e)$  Sobel operators. All the mask coefficients sum to zero, as expected of a derivative operator.

#### edge detection example

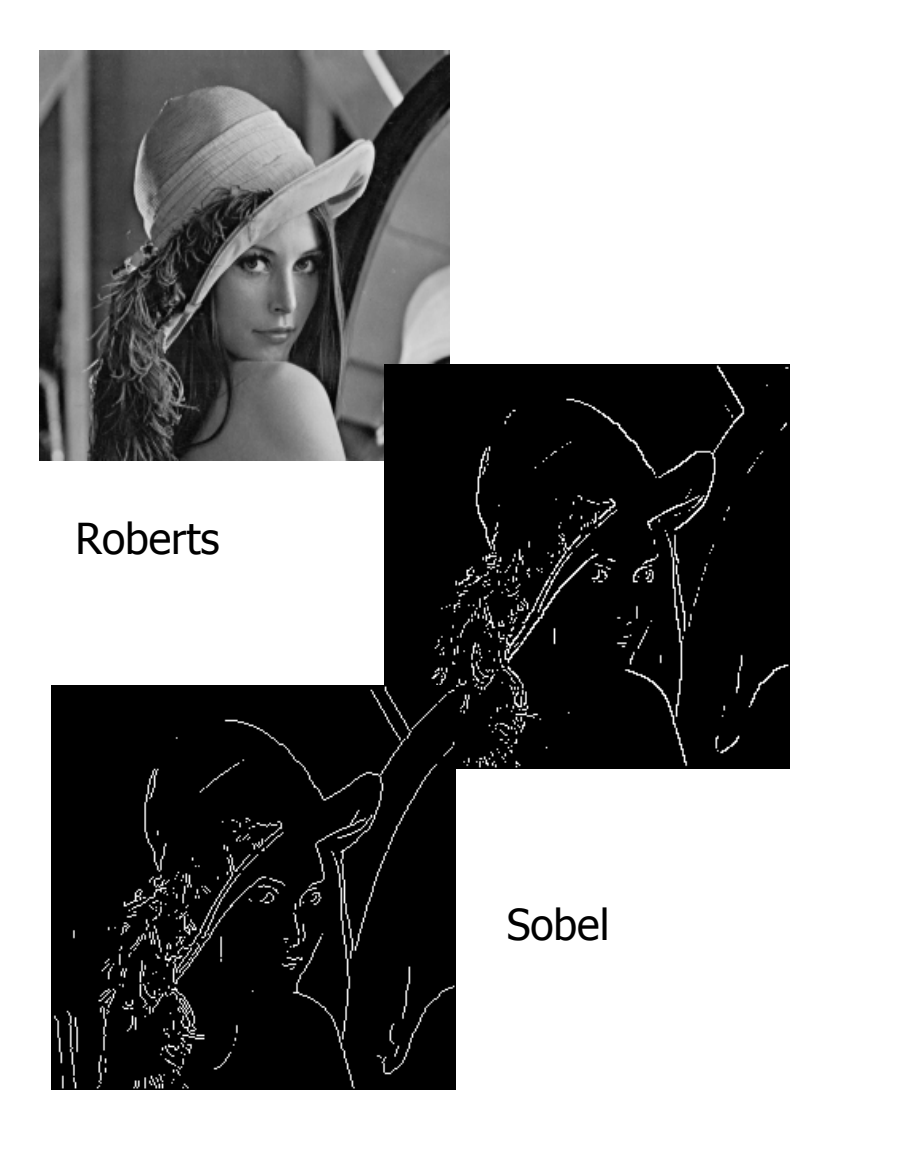

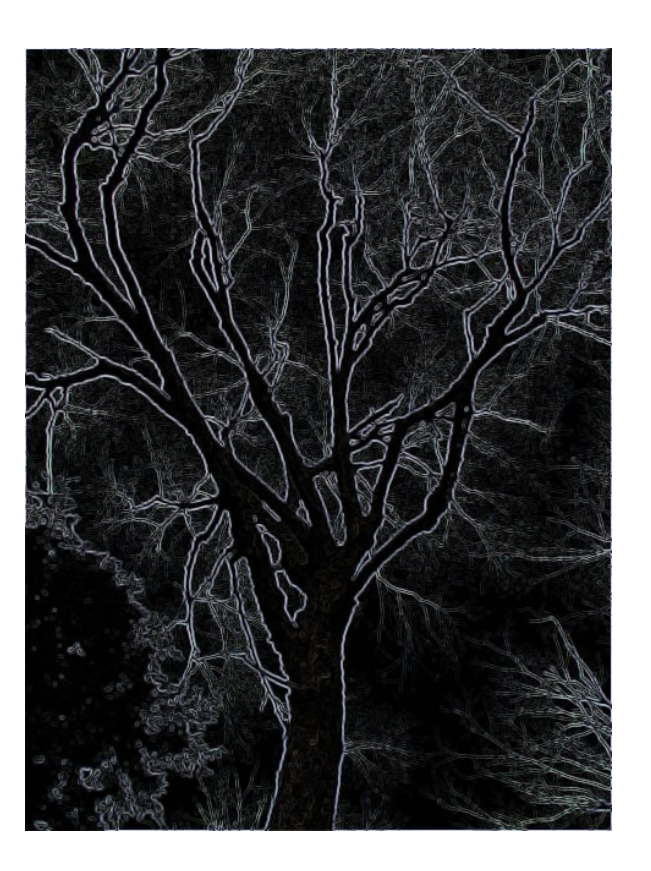

http://flickr.com/photos/reneemarie11/97326485/

#### second derivative in 2D

 $\bigtriangledown^2 f = \frac{\partial^2 f}{\partial x^2} + \frac{\partial^2 f}{\partial y^2}$ Image Laplacian:  $\frac{\partial^2 f}{\partial x^2}$  =  $f(x+1, y) + f(x-1, y) - 2f(x, y)$ <br>  $\frac{\partial^2 f}{\partial y^2}$  =  $f(x, y+1) + f(x, y-1) - 2f(x, y)$  $\bigcup_{f(x,y+1)+f(x-1,y)}$   $\bigcap_{f(x,y+1)+f(x,y-1)-4f(x,y)}$ 

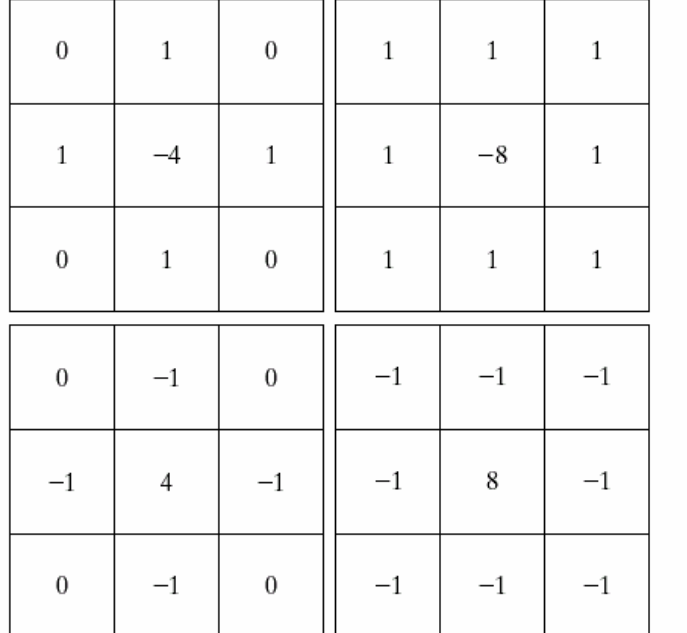

a b  $c d$ 

> **FIGURE 3.39** (a) Filter mask used to implement the digital Laplacian, as defined in Eq.  $(3.7-4)$ . (b) Mask used to implement an extension of this equation that includes the diagonal neighbors. (c) and  $(d)$  Two other implementations of the Laplacian.

#### laplacian of roman ruins

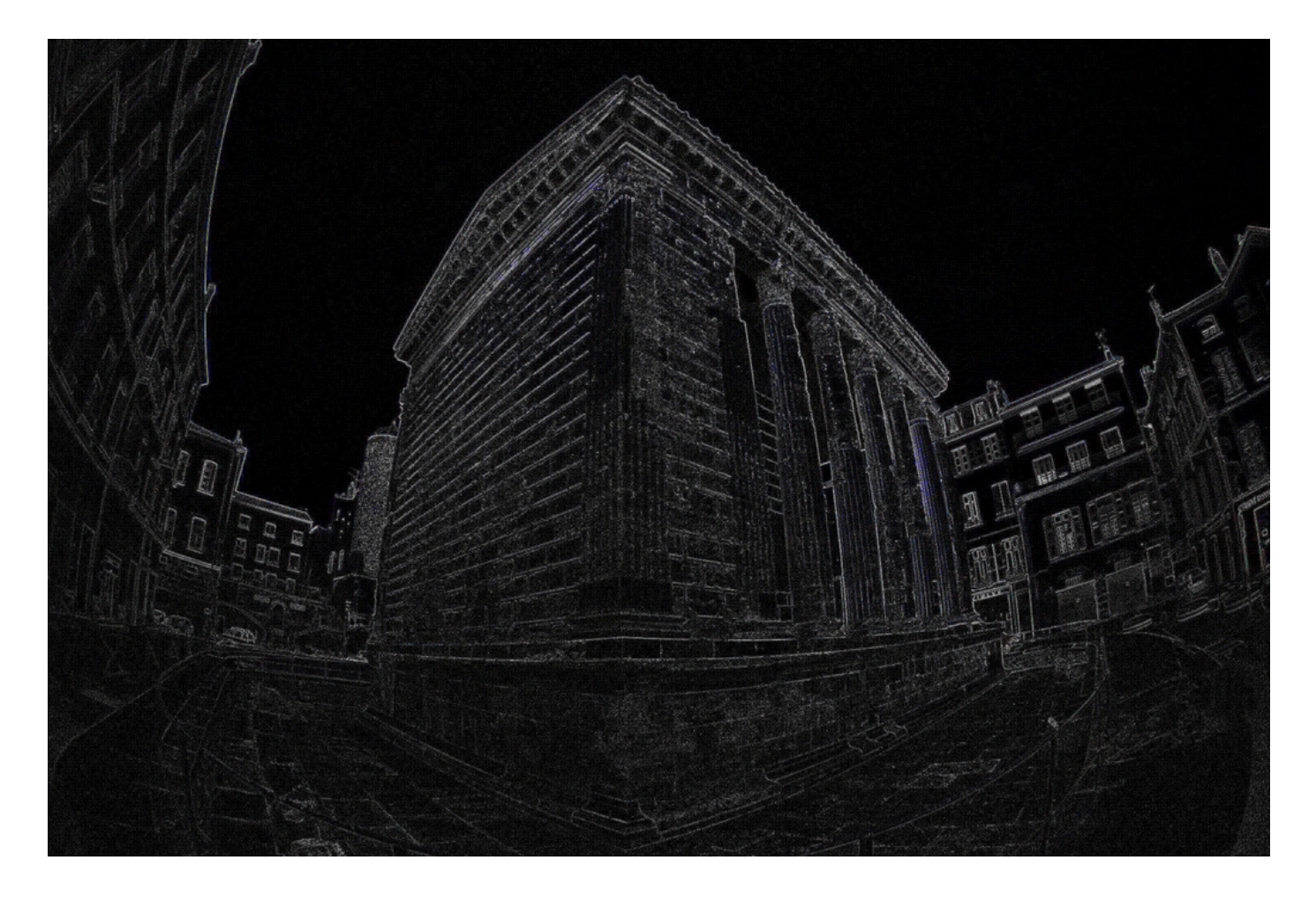

http://flickr.com/photos/starfish235/388557119/

- **unsharp masking**<br>**Unsharp masking** is an image manipulation technique for  $\mathbb{R}^3$ increasing the apparent sharpness of photographic images.
- The "unsharp" of the name derives from the fact that the technique<br>uses a blurred, or "unsharp", positive to create a "mask" of the  $\overline{\phantom{a}}$ original image. The unsharped mask is then combined with the negative, creating a resulting image sharper than the original.

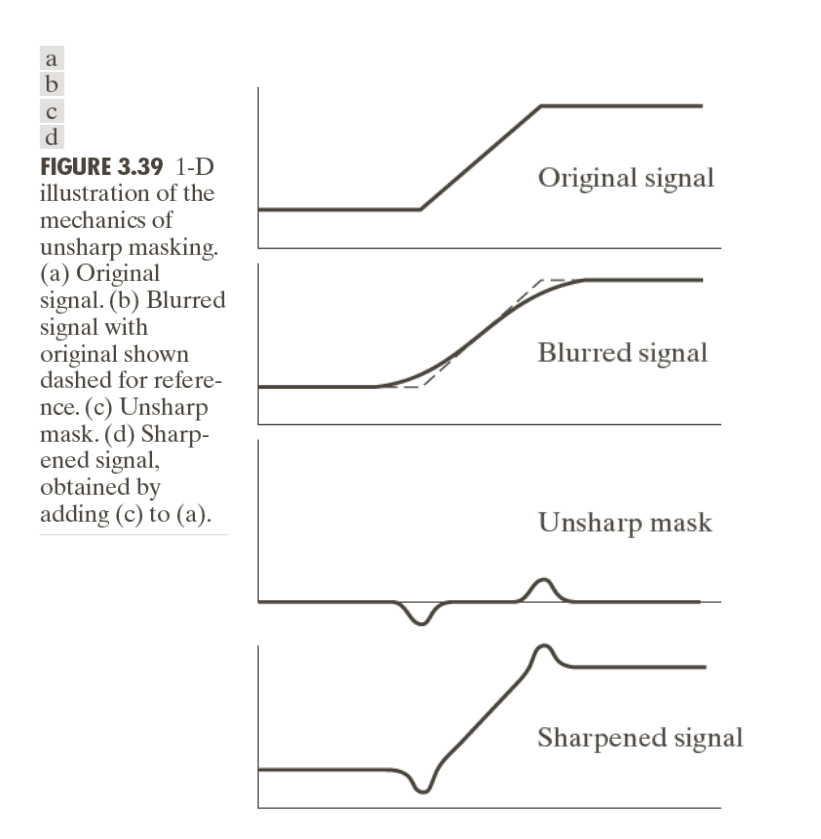

p. ■ Steps

- × **Blur the image**
- $\blacksquare$  Subtract the f **Subtract the blurred** version from the original<br>(this is called the *mask*)
- × Add the "mask" to the<br>original original

#### high-boost filtering

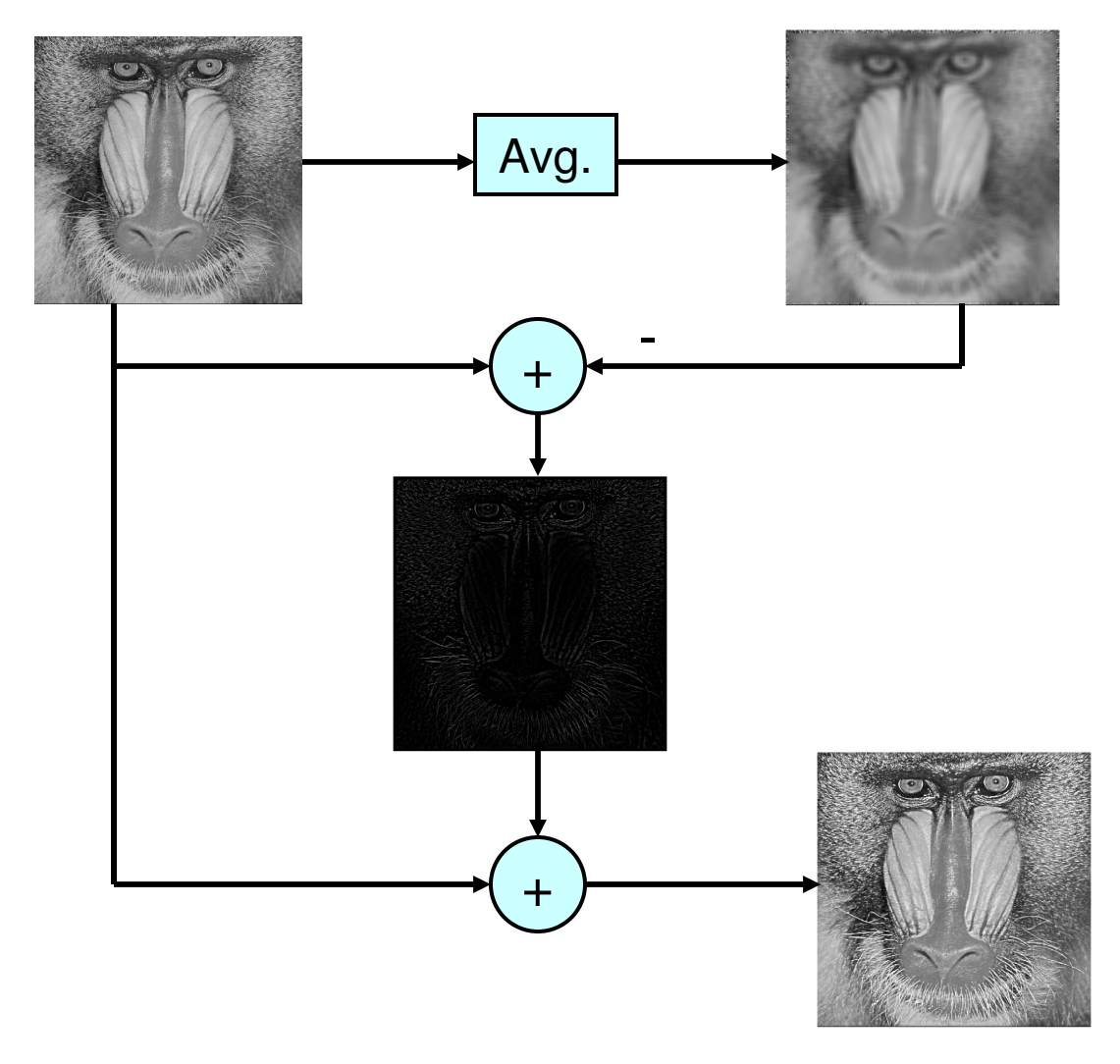

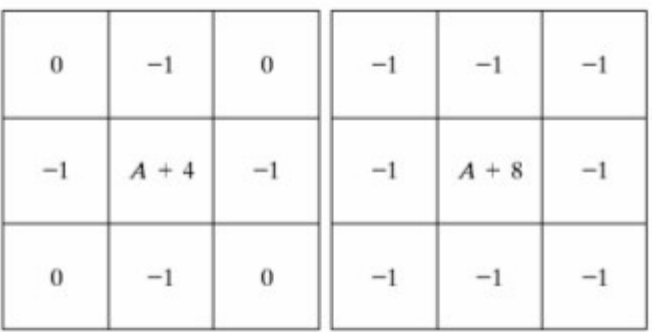

$$
f_{hb}(x, y) = Af(x, y) - f_{lp}(x, y)
$$

Unsharp mask: high-boost with A=1

#### unsharp mask example

#### The Moon 25th August 2005 1:19 GMT

ADD TO EL BLOG Q ALL

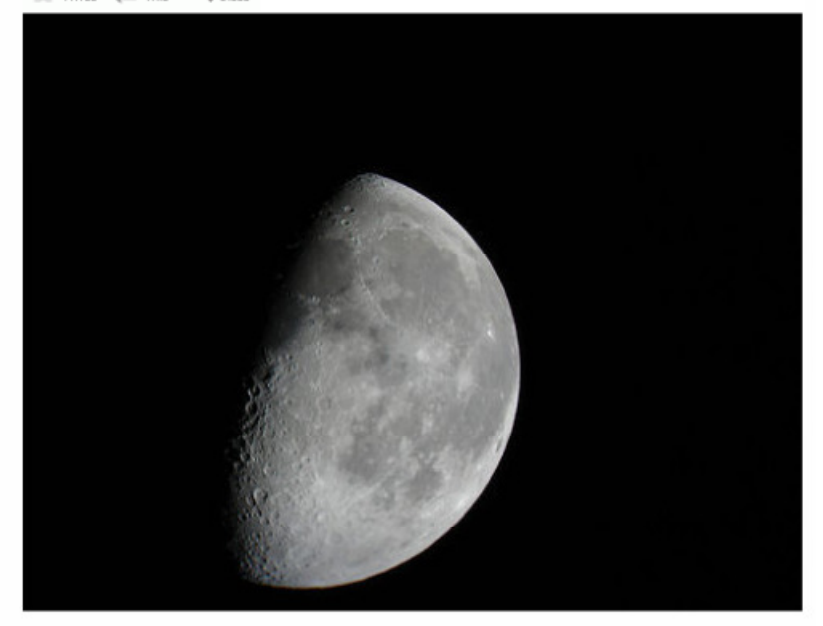

Waning Gibbous Moon, 1:19 GMT Location Edinburgh, Scotland, UK 20.6 days old. Mirror Image!

#### The Moon with unsharp mask applied

 $\frac{1}{2\sqrt{2}}$  ADD TO  $\frac{1}{2\sqrt{2}}$  BLOG  $\frac{1}{2\sqrt{2}}$  ALL

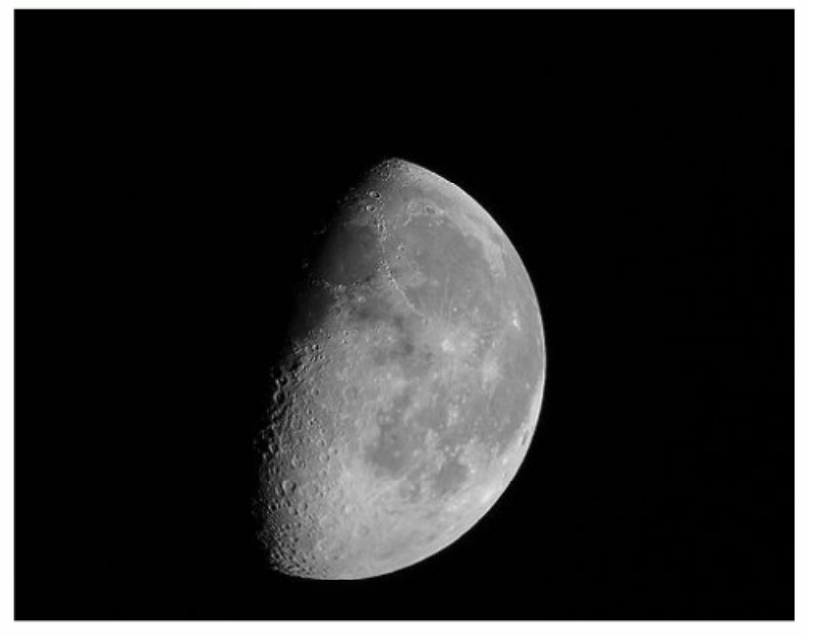

Similar to last nights picture but with some unsharp masking and turned into a greyscale picture. Do you think it helps?

Waning Gibbous Moon, 1:19 GMT Location Edinburgh, Scotland, UK 20.6 days old. Mirror Image! 25th August 2005 1:19 GMT

#### summary

- T. Spatial transformation and filtering are popular methods for image enhancement
- **Intensity Transformation** 
	- $\blacksquare$  Intensity transformation gamma), intensity and bit-place slicing, contrast stretching
	- **-** Histograi **Histograms: equalization, matching, local processing**
- T. **Spatial Filtering** 
	- $\blacksquare$  smoothing filt **Smoothing filters, sharpening filters, unsharp** masking, laplacian
- T. **Combining spatial operations (sec. 3.7)**

#### sharpen !

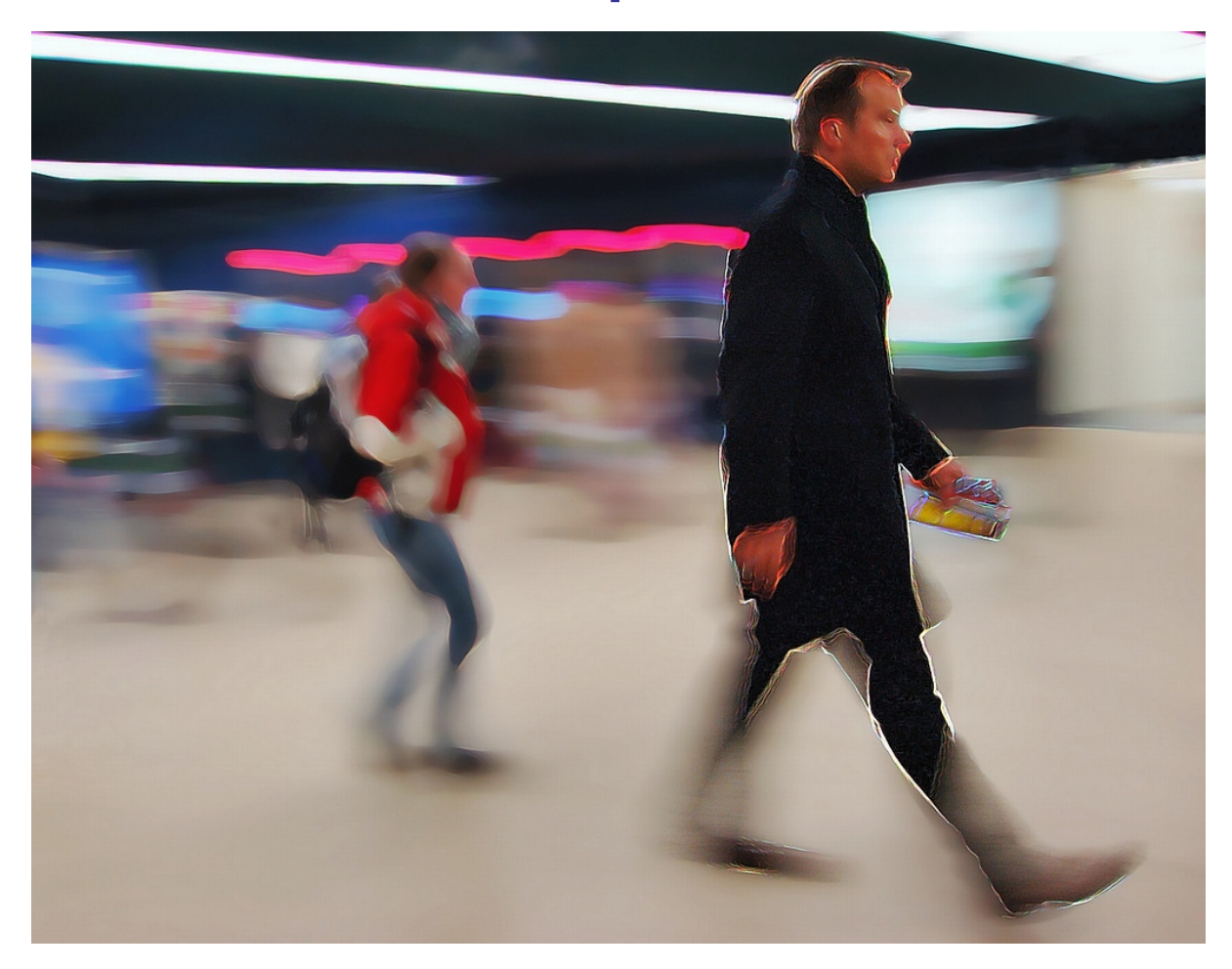

http://flickr.com/photos/t\_schnitzlein/87607390/

 $-56-$ 

#### order statistics filters

$$
g(x, y) = median{f(s,t)} \{f(s,t)\}
$$

$$
\sum_{i=1}^{n} \sum_{j=1}^{n} \frac{1}{j} \sum_{j=1}^{n} \frac{1}{j} \sum
$$

original

$$
g(x, y) = \max_{(s,t)\in W_{(x,y)}} \{f(s,t)\}\
$$

$$
g(x, y) = \min_{(s,t)\in W_{(x,y)}} \{f(s,t)\}
$$

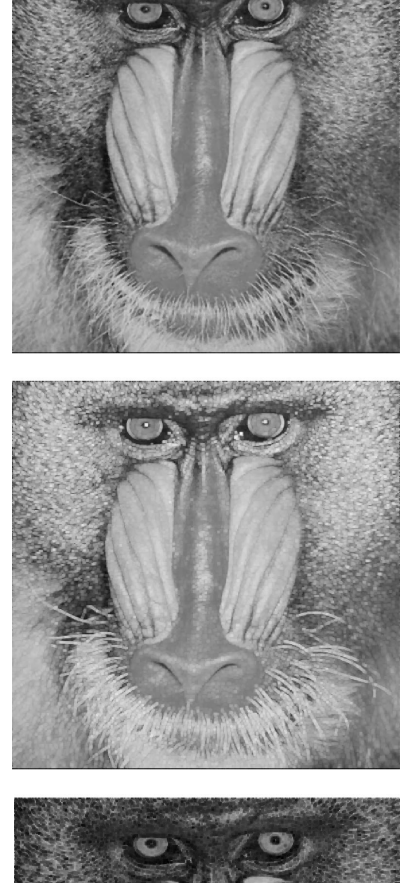

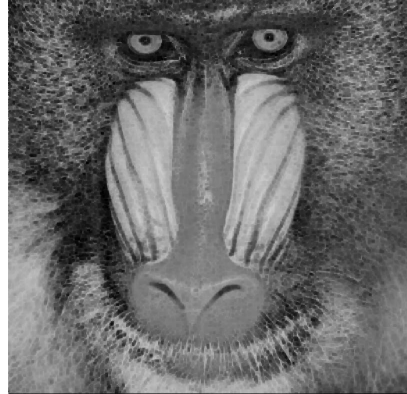